Załącznik do Uchwały Senatu Politechniki Białostockiej z dnia 27 czerwca 2019 r.

## **Politechnika Białostocka Wydział Informatyki**

**Program studiów podyplomowych**

# **Bezpieczeństwo systemów i sieci komputerowych**

Białystok, kwiecień 2019 r.

#### **PROGRAM STUDIÓW PODYPLOMOWYCH**

#### **BEZPIECZEŃSTWO SYSTEMÓW I SIECI KOMPUTEROWYCH**

Studia podyplomowe **Bezpieczeństwo systemów i sieci komputerowych** trwają **2** semestry i umożliwiają uzyskanie kwalifikacji cząstkowych na poziomie **6 PRK**. Łączna liczba punktów ECTS: **60**. Łączna liczba godzin zajęć: **300**.

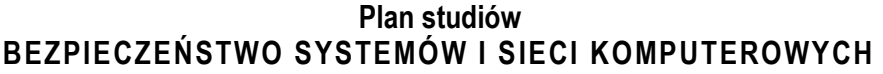

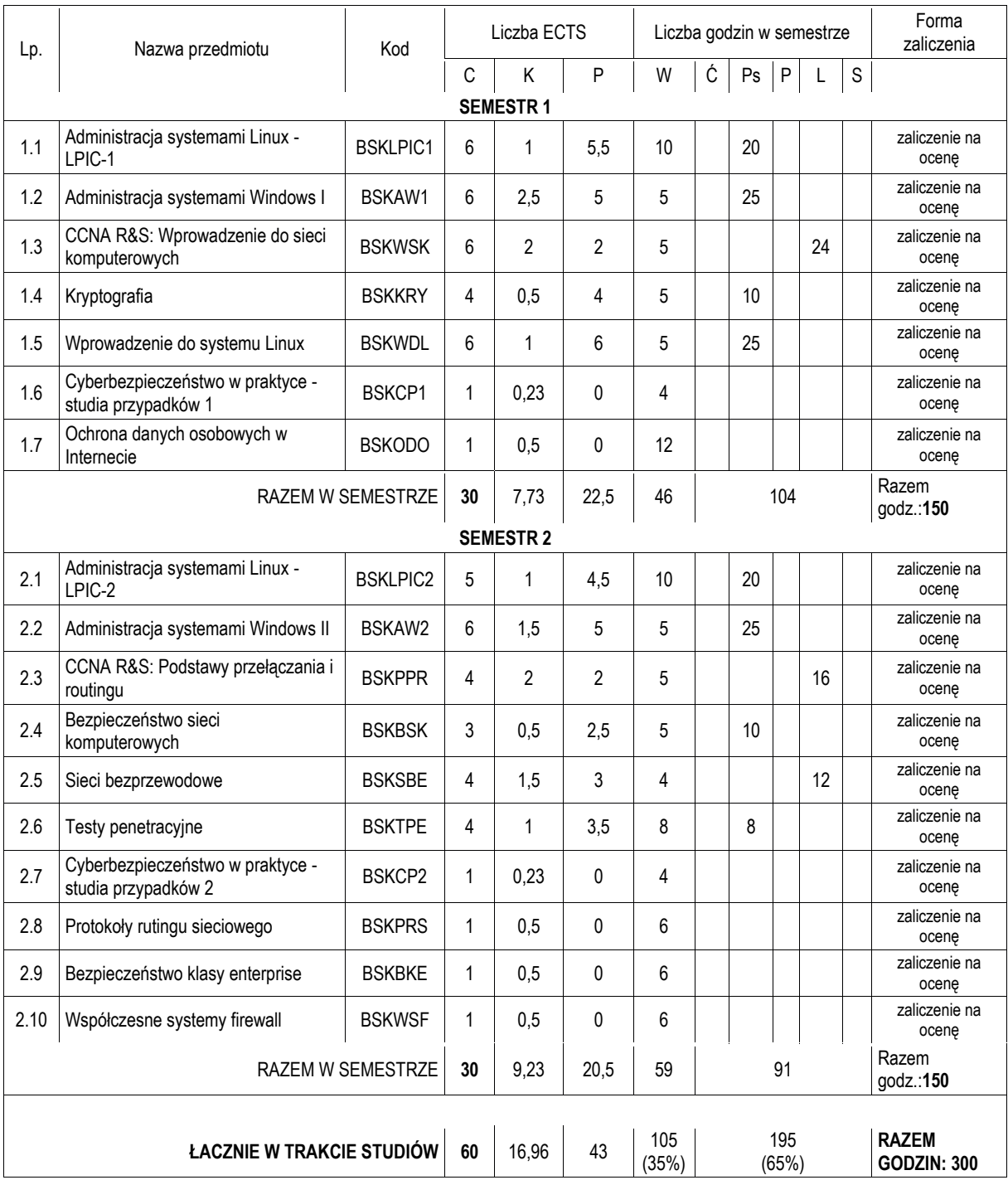

Objaśnienia do punktów ECTS: C – Całkowita wartość punktowa, K – Punkty kontaktowe, P – Punkty praktyczne

#### **Sylwetka absolwenta**

Studia Podyplomowe na kierunku "Bezpieczeństwo systemów i sieci komputerowych" przeznaczone są dla wszystkich absolwentów szkół wyższych, którzy pragną zdobyć dodatkowe kwalifikacje, zaktualizować posiadaną już wiedzę, czy zmienić dotychczas wykonywany zawód. Głównym celem kształcenia jest przekazanie wiedzy z zakresu projektowania, wdrażania i utrzymania systemów i sieci komputerowych ze szczególnym naciskiem na aspekty związane z bezpieczeństwem przesyłania, przechowywania i przetwarzania danych.

Studia skierowane będą do osób posiadających niewielkie doświadczenie w zakresie bezpieczeństwa systemów i sieci komputerowych, stawiających pierwsze kroki w zarządzaniu i utrzymaniu infrastruktury sieciowej.

Absolwenci studiów będą przygotowani do pracy z systemami i sieciami komputerowymi oraz nabędą wiedzę i umiejętności z zakresu projektowania i zarządzania systemami oraz sieciami komputerowymi, jak również rozwiązywania problemów w funkcjonowaniu urządzeń, systemów i sieci komputerowych.

Dodatkowo program studiów obejmuje treści pozwalające słuchaczom przygotować się do egzaminów prowadzących do uzyskania renomowanych certyfikatów z zakresu systemów i sieci komputerowych wydawanych m.in. przez Cisco, Microsoft, czy LPI.

Zadania w czasie zajęć będą realizowane z wykorzystaniem systemów operacyjnych: Linux, Windows, RouterOS oraz Cisco IOS.

Absolwenci tego kierunku studiów będą przygotowani do podjęcia pracy w firmach, organizacjach, czy jednostkach administracji wykorzystujących systemy informatyczne i sieci komputerowe na stanowiskach związanych z projektowaniem, zarządzaniem i utrzymaniem systemów oraz sieci komputerowych.

Absolwent kierunku "Bezpieczeństwo systemów i sieci komputerowych" będzie przygotowany do zdawania następujących egzaminów certyfikacyjnych:

- Cisco: 100-101 ICND1 (Interconnecting Cisco Networking Devices Part 1) pierwsza część CCNA.
- Linux: Linux Essentials, LPIC-1, LPIC-2.
- Windows: Egzamin 70-410 Installing and Configuring Windows Server 2012 oraz Egzamin 70- 411 Administering Windows Server 2012.

#### **Opis kompetencji oczekiwanych od kandydata ubiegającego się o przyjęcie na studia podyplomowe**

Uczestnikiem studiów podyplomowych może być osoba, która posiada kwalifikację pełną co najmniej na poziomie 6 uzyskaną w systemie szkolnictwa wyższego i nauki.

Kandydaci ubiegający się o przyjęcie na studia podyplomowe powinni mieć podstawową wiedzę i umiejętności z zakresu obsługi komputera i urządzeń peryferyjnych oraz znajomość podstawowych zagadnień związanych z technologiami informacyjnymi.

#### **Zestawienie efektów uczenia się**

Zestawienie tabelaryczne kierunkowych efektów uczenia się odnoszących się do charakterystyk drugiego stopnia określonych na podstawie ustawy z dnia 22 grudnia 2015 r. o zintegrowanym systemie kwalifikacii na poziomie 6 PRK

#### *Objaśnienia oznaczeń:*

- P6 poziom 6 PRK (Polskie Ramy Kwalifikacji)
- S charakterystyka typowa dla kwalifikacji uzyskiwanych w ramach szkolnictwa wyższego
- W wiedza
- T teorie, zasady
- Z zjawiska i procesy
- O organizacja pracy
- G głębia i zakres
- K kontekst
- U umiejętności
- I informacje
- W wykorzystanie wiedzy
- K komunikowanie się
- O organizacja pracy
- U uczenie się
- K kompetencje społeczne
- K krytyczna ocena
- O odpowiedzialność
- R rola zawodowa
- BSK Bezpieczeństwo systemów i sieci komputerowych
- 1, 2, 3 i kolejne numery efektu uczenia się

Załącznik do Uchwały Senatu PB nr 328/XVIII/XV/2018 Załącznik nr 1 do "Wytyczne do tworzenia programów studiów podyplomowych"

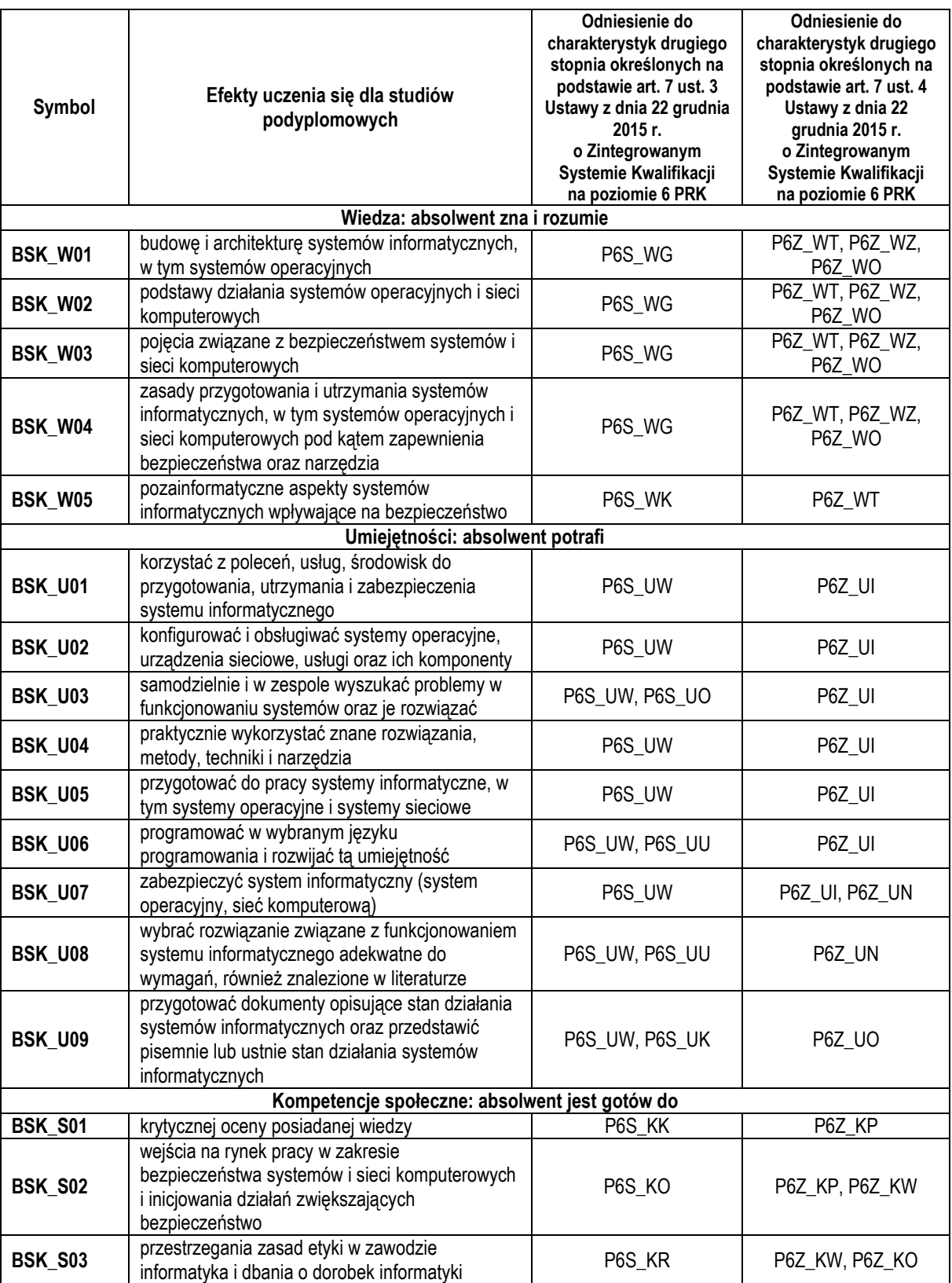

## **Matryca efektów uczenia się**

Załącznik do Uchwały Senatu PB nr 328/XVIII/XV/2018

Załącznik nr 2 do Wytyczne do tworzenia programów studiów podyplomowych

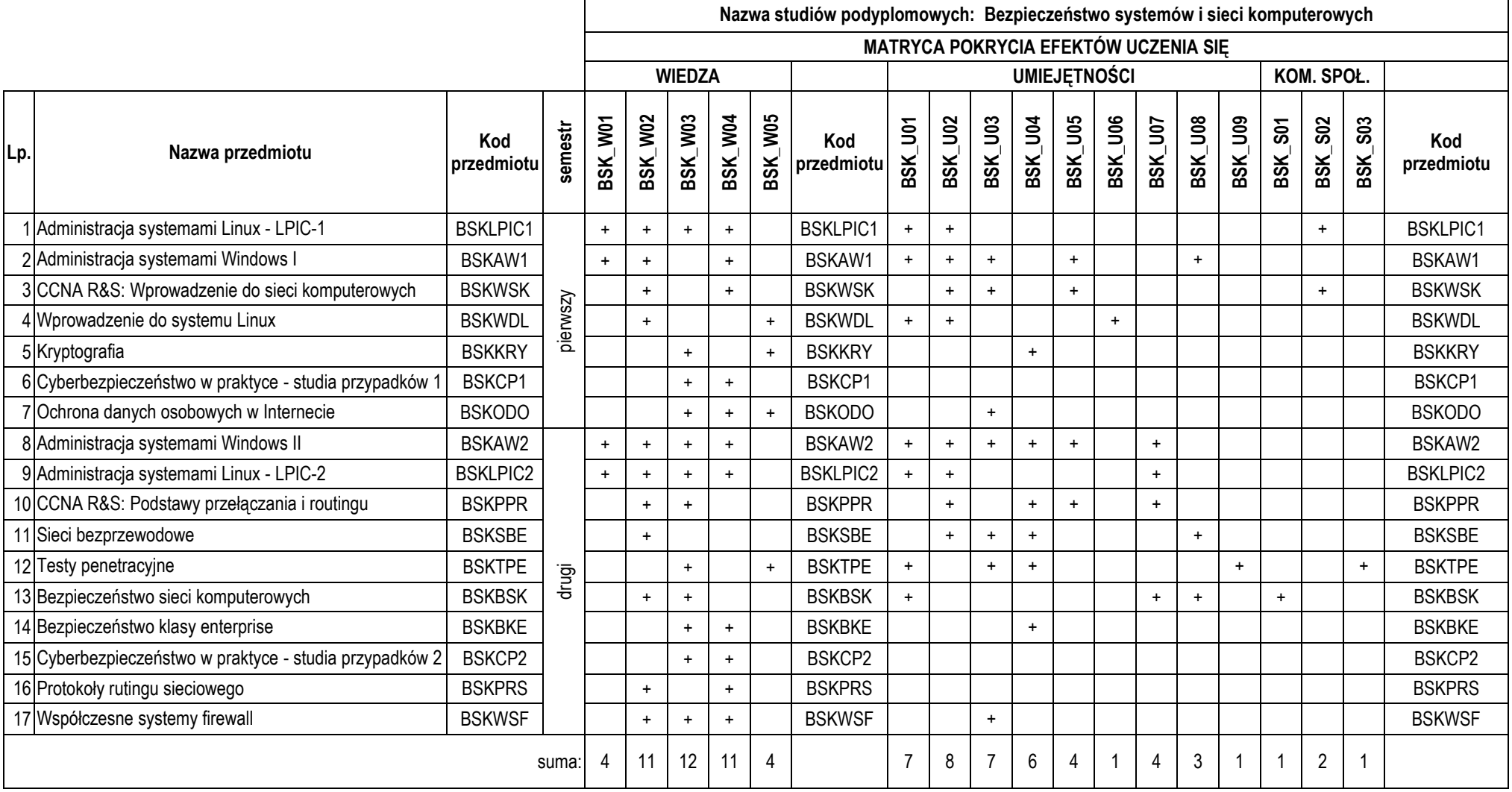

## **Zasoby biblioteczne**

- A. Balicki, P. Barta, M. Byczkowski, M. Gumularz, M. Jurczyk, K. Kędzierska, P. Kowalik, P. Litwiński, J. Sobczak, A. Stępień, D. Wociór, Ochrona danych osobowych w sektorze publicznym. Z uwzględnieniem ogólnego rozporządzenia unijnego, Wydawnictwo C. H. Beck, 2016.
- A. Józefiok, CCNA 200-120. Zostań administratorem sieci komputerowych CISCO, Helion, 2015.
- A. Józefiok, CCNA 200-125: zostań administratorem sieci komputerowych CISCO, Helion, 2018.
- A. Józefiok, W drodze do CCNA: zadania przygotowujące do egzaminu. Helion, 2012.
- A. Tannenbaum, Sieci komputerowe, Wydawnictwa Naukowo-Techniczne, 1988.
- B. Schneier, Kryptografia dla praktyków, Wydawnictwa Naukowo-Techniczne, 2002.
- C. Huitema, Routing in the Internet (2nd Edition), Prentice Hall, 1995.
- C. Negus, Linux. Biblia. Ubuntu, Fedora, Debian i 15 innych dystrybucji, Helion, 2011.
- Cyberbezpieczeństwo jako podstawa bezpiecznego państwa i społeczeństwa w XXI wieku. Praca zbiorowa, red. Marek Górka, "Difin", 2014.
- D. Kennedy, J. O'Gorman, D. Kearns, M. Aharoni, Metasploit. Przewodnik po testach penetracyjnych, Helion, 2013.
- D. L. Pipkin, Bezpieczeństwo informacji: ochrona globalnego przedsiębiorstwa, Wydawnictwa Naukowo-Techniczne, 2002.
- F. Wołowski, Bezpieczeństwo systemów informatycznych, s.c. edu-Libri, 2012
- H. Dróżdż, J. Dróżdż, Skrypty w Shellu. Programowanie w powłoce Bash, Mikom, 2005.
- J. Muniz, A. Lakhani, Kali Linux. Testy penetracyjne, Helion, 2014.
- J. Pieprzyk, T. Hardjono, J. Seberry, Teoria bezpieczeństwa systemów komputerowych, Helion, 2005.
- J. Ross, Sieci bezprzewodowe. Przewodnik po sieciach WI-FI i szerokopasmowych sieciach bezprzewodowych, Helion, 2009.
- L. Byczkowska-Lipińska, Aspekty elektromagnetyczne i matematyczne teleinformatyki, Akademicka Oficyna Wydawnicza EXIT, 2009.
- M. A. Sportack, Routing IP: podstawowy podręcznik Cisco Systems, Mikom, 2000.
- M. Kutyłowski, W. Strothmann, Kryptografia: teoria i praktyka zabezpieczania systemów komputerowych, Wydawnictwo RM, 1999.
- N. Koblitz, Wykład z teorii liczb i kryptografii, WNT, 1995.
- P. Roshan, J. Leary, Bezprzewodowe sieci LAN 802.11. Podstawy, Mikom, 2004.
- T. Banyś, E. Bielak-Jomaa, M. Kuba, J. Łuczak, Prawo ochrony danych osobowych. Podręcznik dla studentów i praktyków, Wydawnictwo Diffin, 2016.
- T. Banyś, J. Łuczak, Ochrona danych osobowych w praktyce. Jak uniknąć błędów i ich konsekwencji prawnych, Wydawnictwo PRESSCOM, 2017.
- Wybrane aspekty bezpieczeństwa cybernetycznego sił zbrojnych Rzeczypospolitej Polskiej. Praca zbiorowa, red. Mariusz Frączek, Maciej Marczyk. Wydaw. Akademii Obrony Narodowej, 2014.

Wszystkie powyższe pozycje dostępne są w Bibliotece PB.

#### **Elektroniczne zasoby wiedzy**

- Oficjalne materiały przygotowujące do certyfikatu LPIC-1 dostarczone przez prowadzącego.
- Oficjalne materiały przygotowujące do certyfikatu LPIC-2 dostarczone przez prowadzącego.
- Dedykowania dokumentacja firmy Microsoft w języku angielskim dostępna w ramach IT Academy
- Podręcznik systemowy GNU Linux.
- Dokumentacja systemu Debian http://www.debian.org/doc
- Dokumentacja systemu Fedora http://docs.fedoraproject.org
- Dokumentacja systemu SuSe http://en.opensuse.org/Documentation
- Dedykowania dokumentacja firmy Microsoft w języku angielskim dostępna w ramach IT Academy
- Materiały do kursu Cisco (dostęp on-line http://www.netacad.com/)
- Materiały na stronach Cisco (http://www.cisco.com/)
- Bash programming http://tldp.org/HOWTO/Bash-Prog-Intro-HOWTO.html
- https://zaufanatrzeciastrona.pl/
- Rozporządzenie Parlamentu Europejskiego i Rady (UE) 2016/679 z dnia 27 kwietnia 2016 r. w sprawie ochrony osób fizycznych w związku z przetwarzaniem danych osobowych i w sprawie swobodnego przepływu takich danych oraz uchylenia dyrektywy 95/46/WE
- https://www.juniper.net/us/en/products-services/security/srx-series/
- Dokumentacja pakietu netfilter http://netfilter.org/
- Dokumentacja serwera Apache http://apache.org/
- Dokumentacja serwera OpenSSH http://www.openssh.com/
- Dokumenty RFC.
- Dokumenty IEEE (standards.ieee.org).

## **Ramowe programy przedmiotów**

Karty przedmiotów zgodne ze wzorem - Załącznik nr 1 do Zarządzenia Nr 915 z 2019 r. Rektora PB

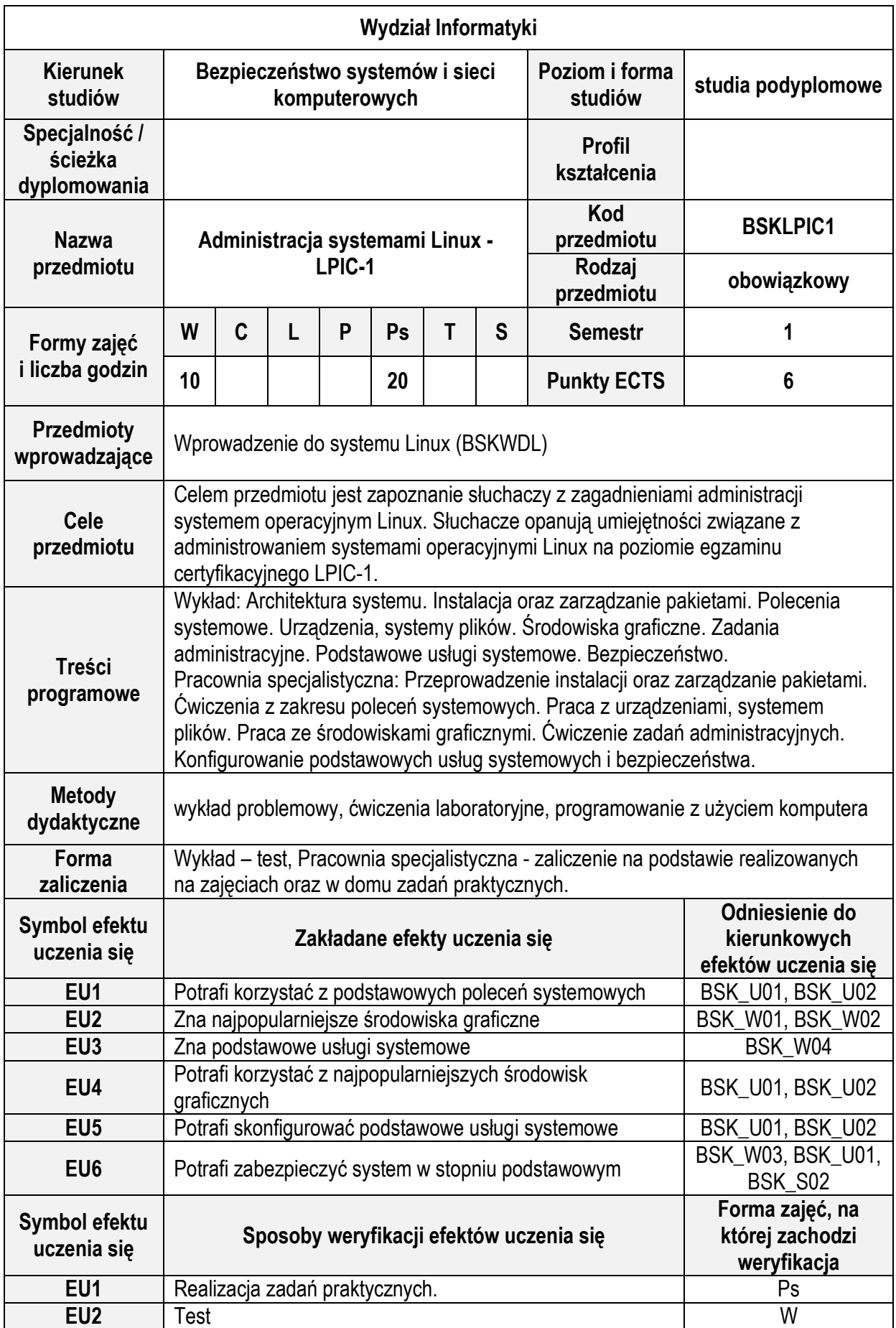

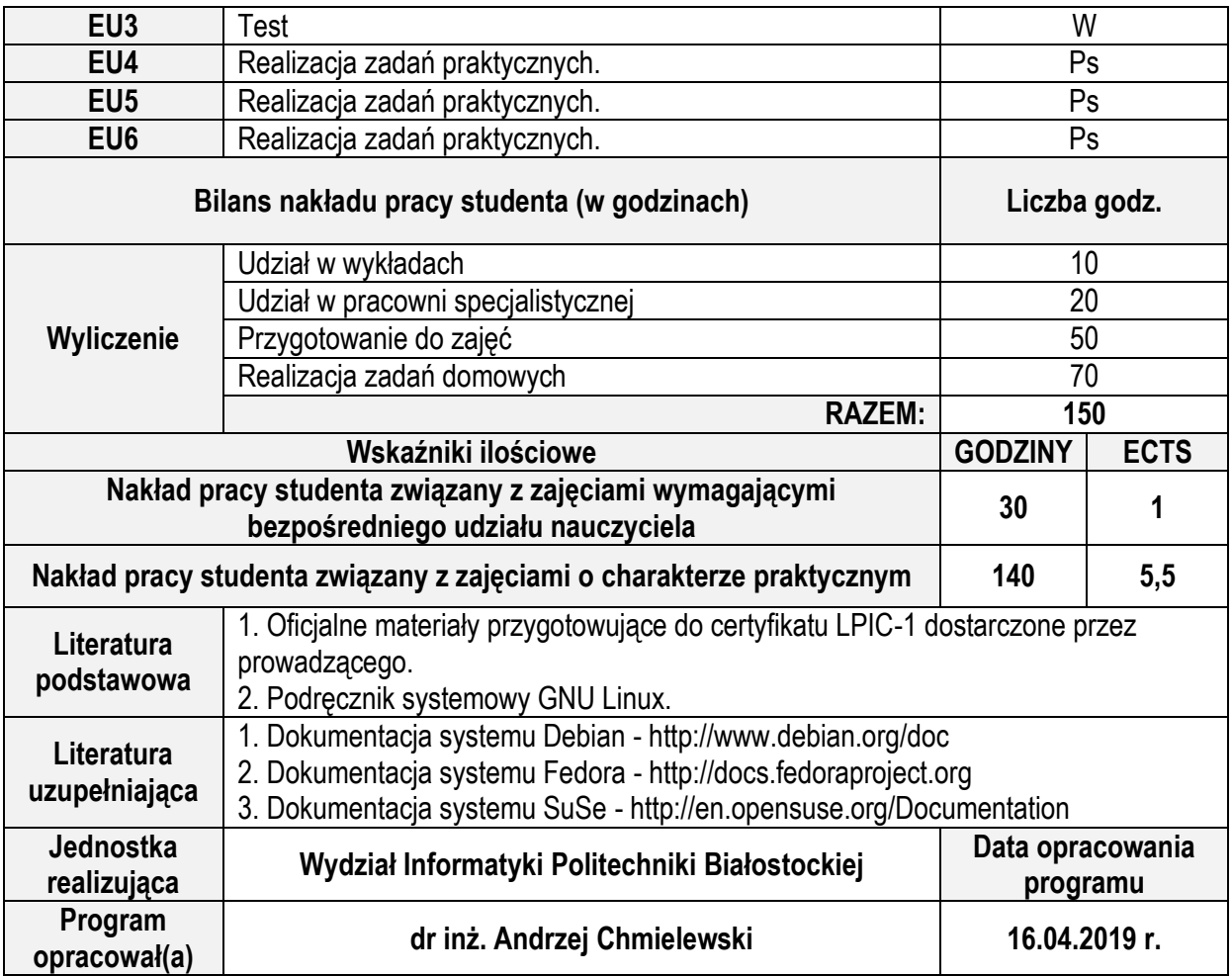

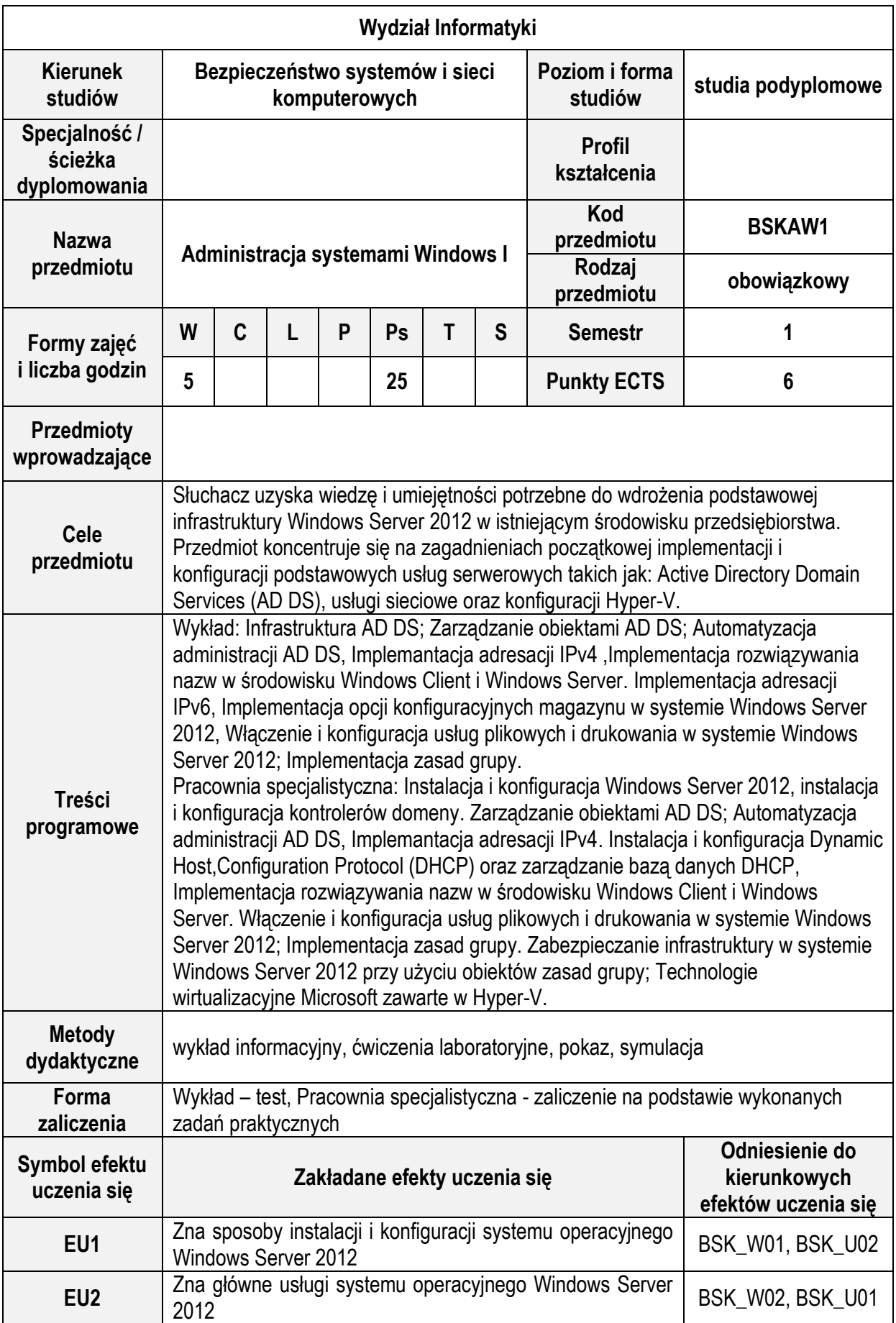

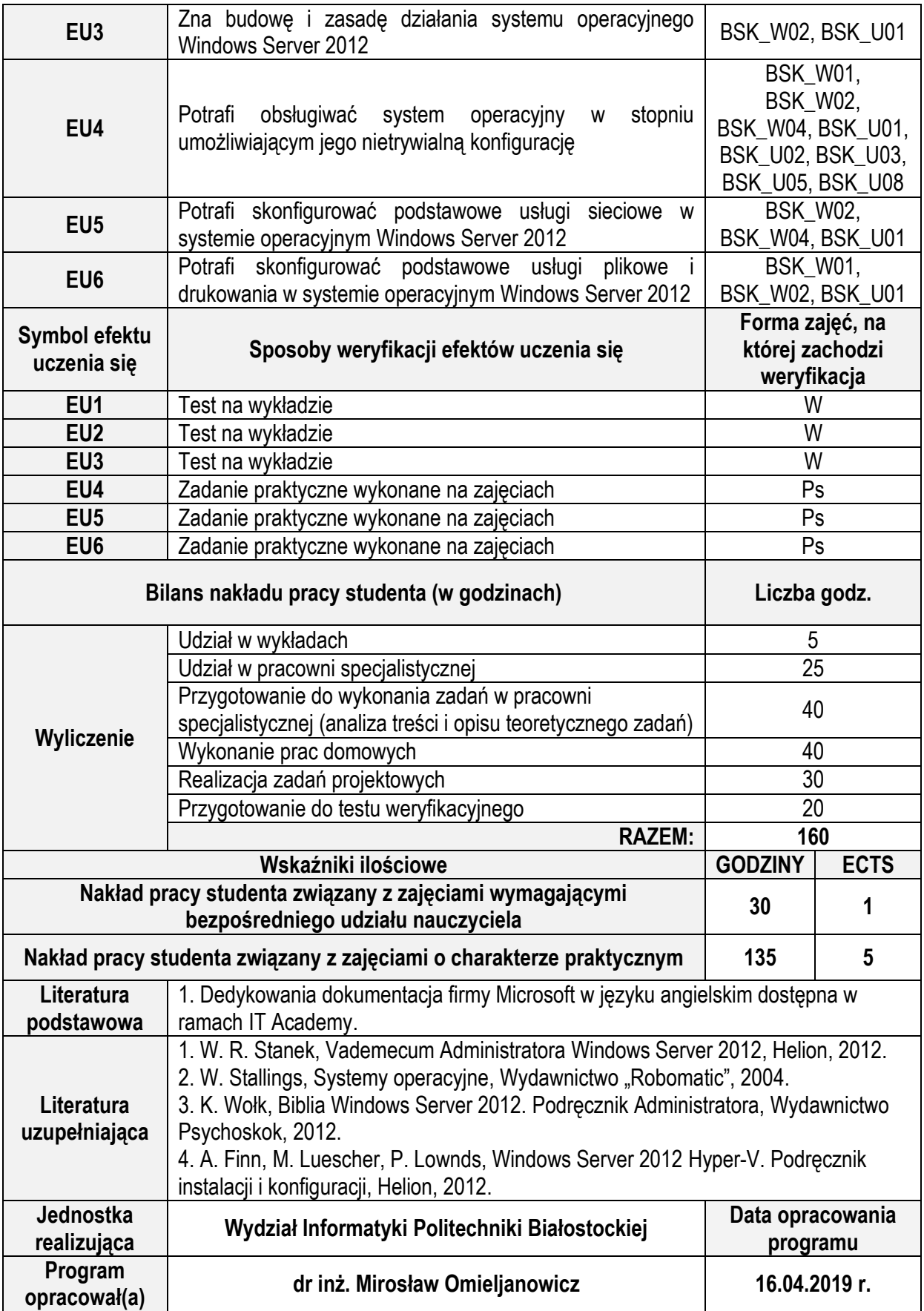

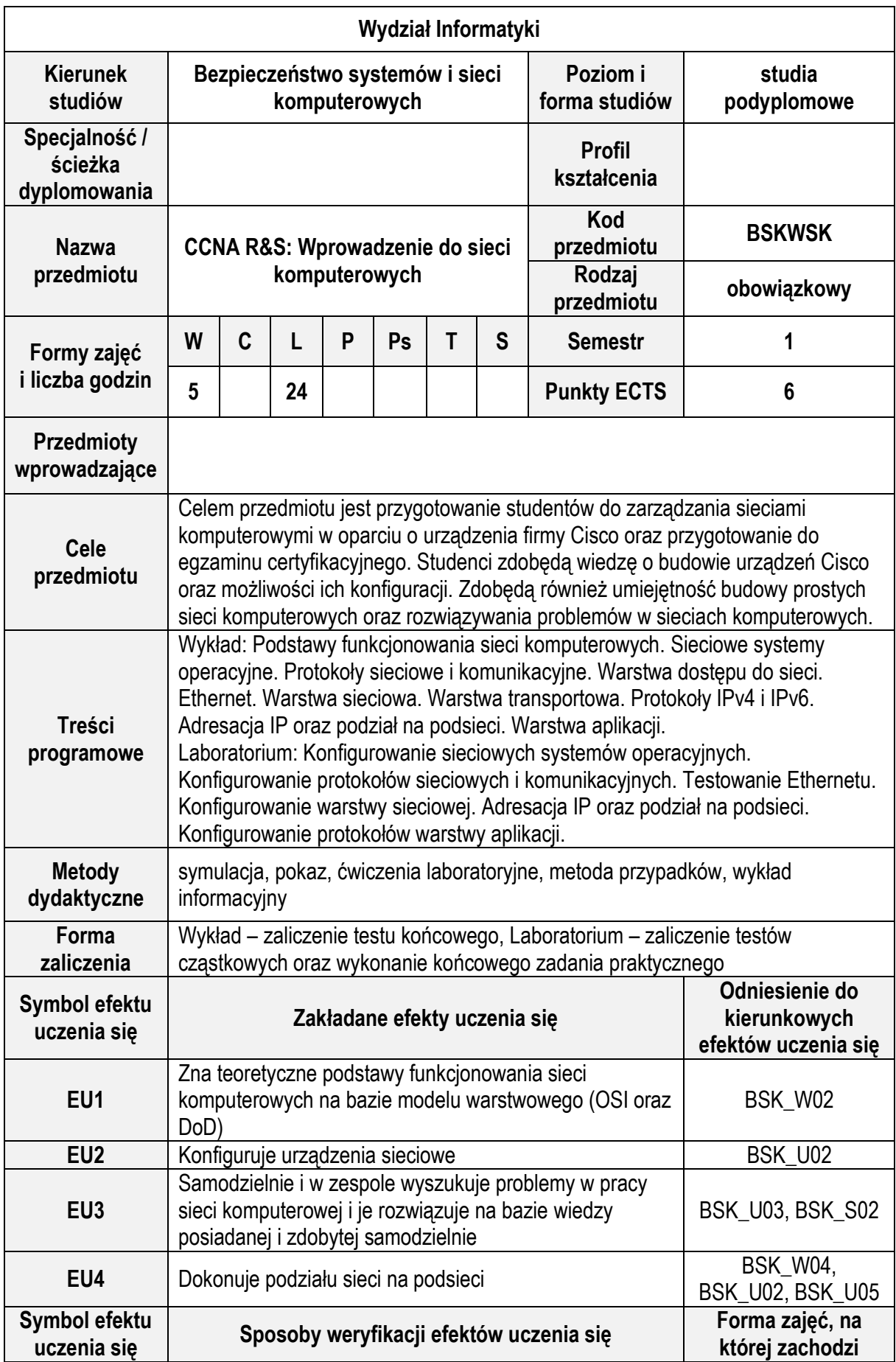

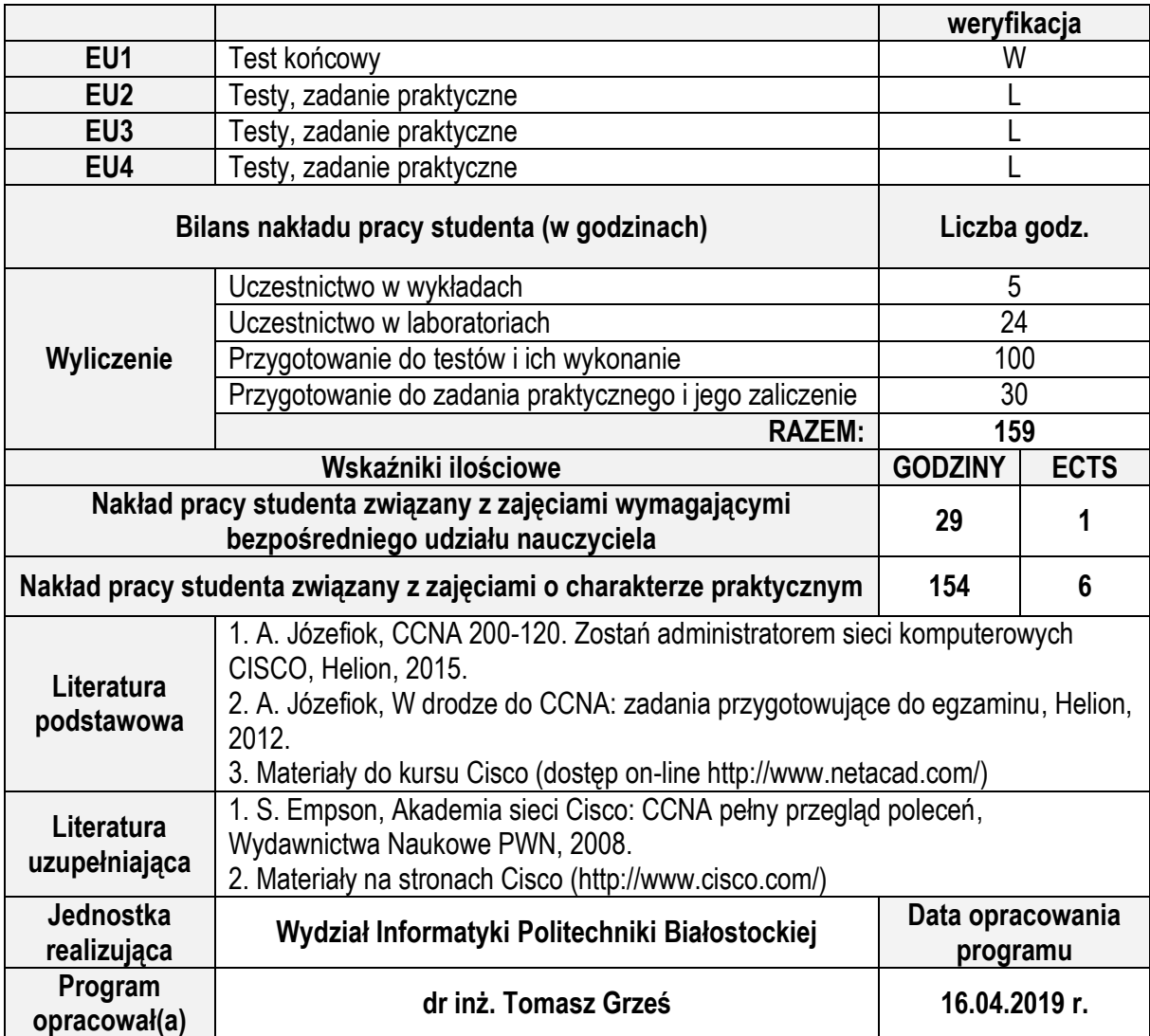

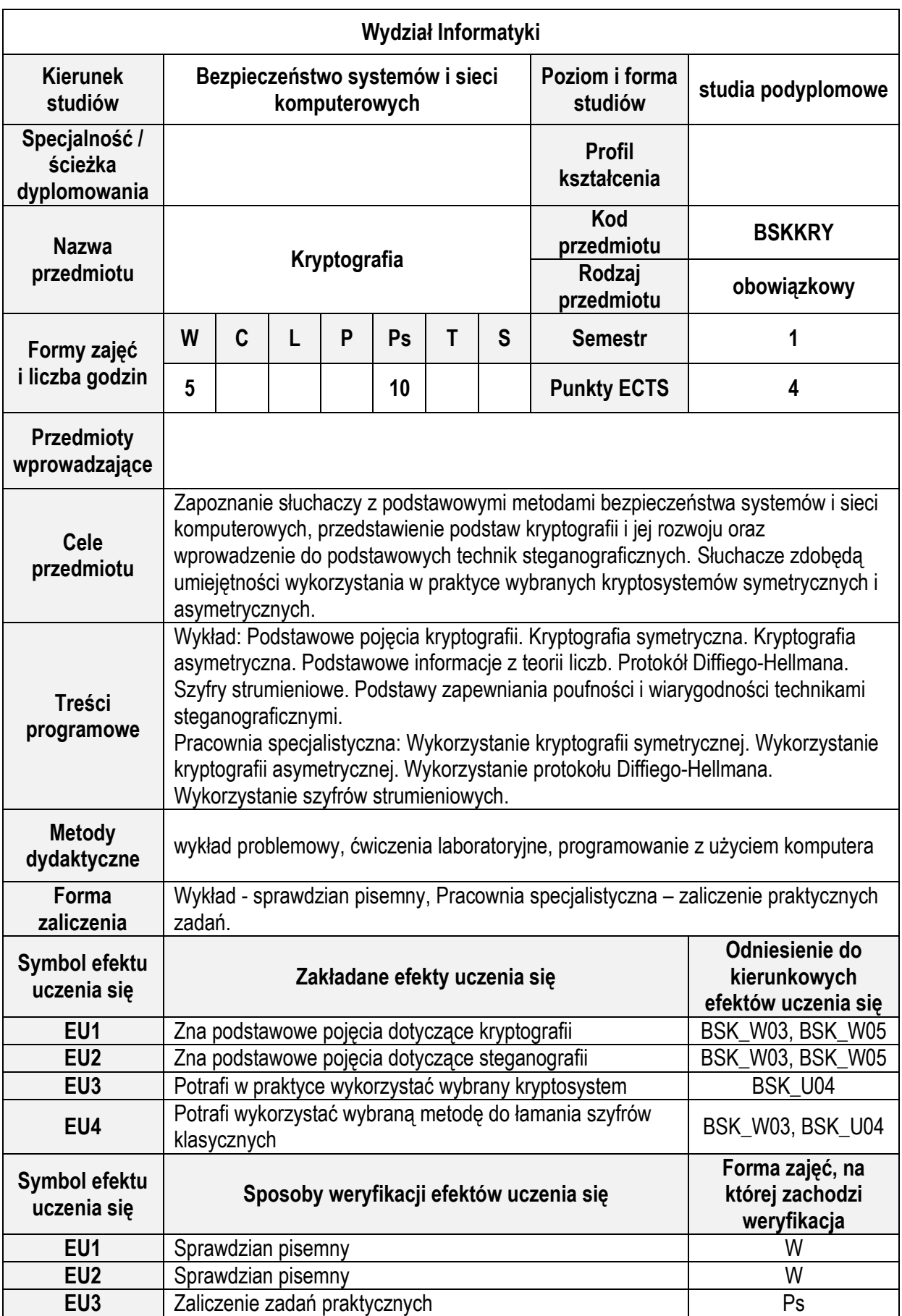

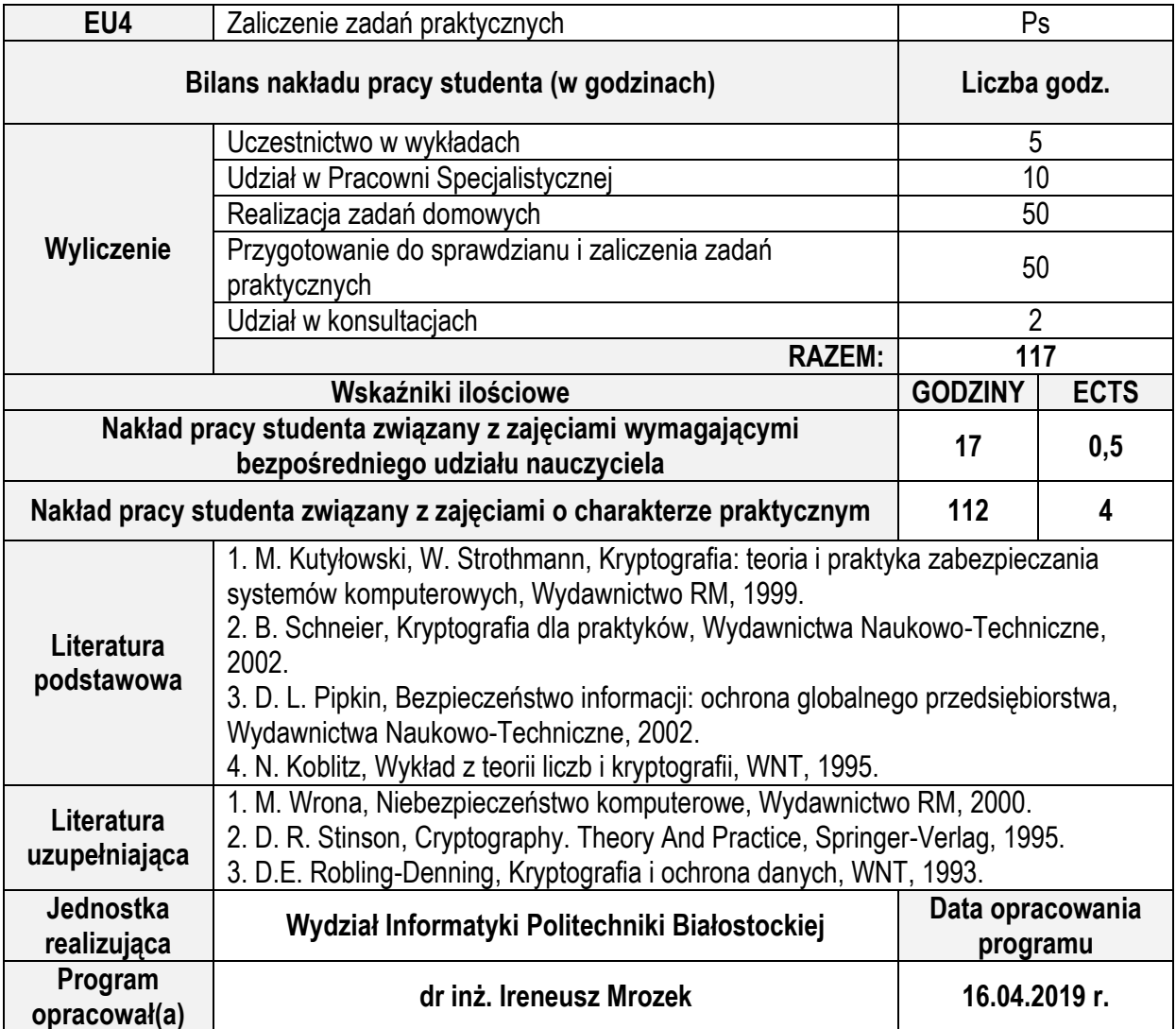

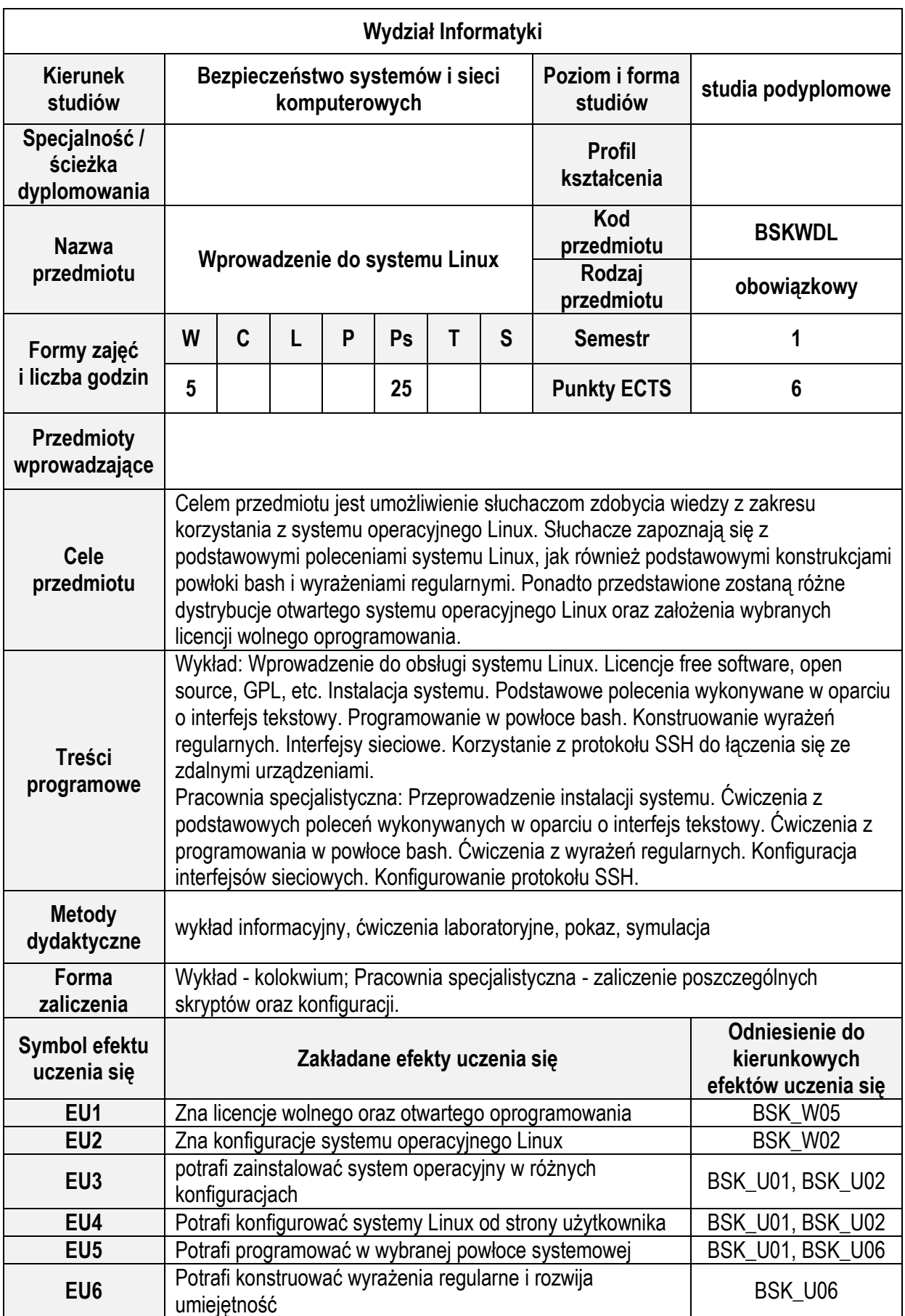

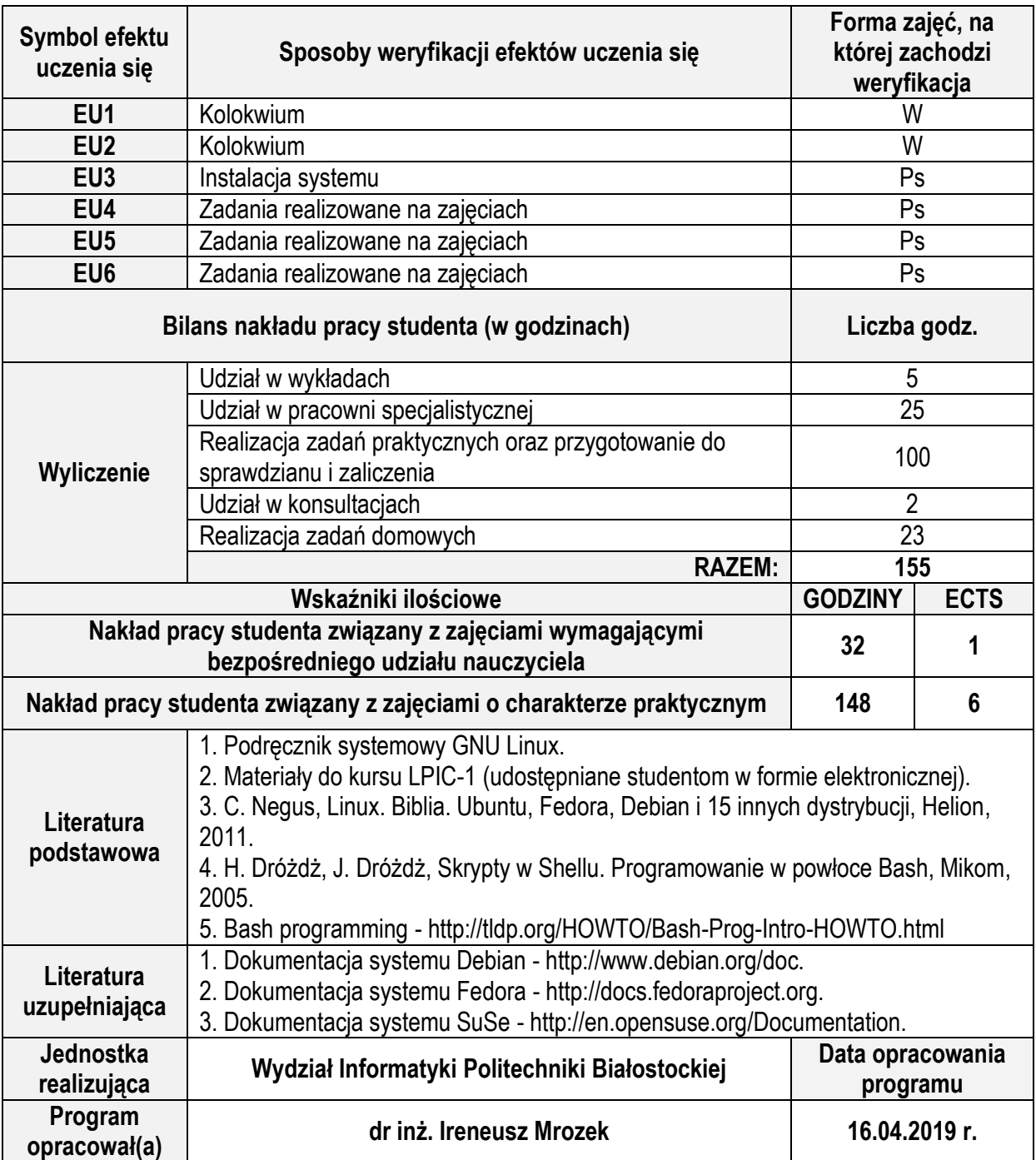

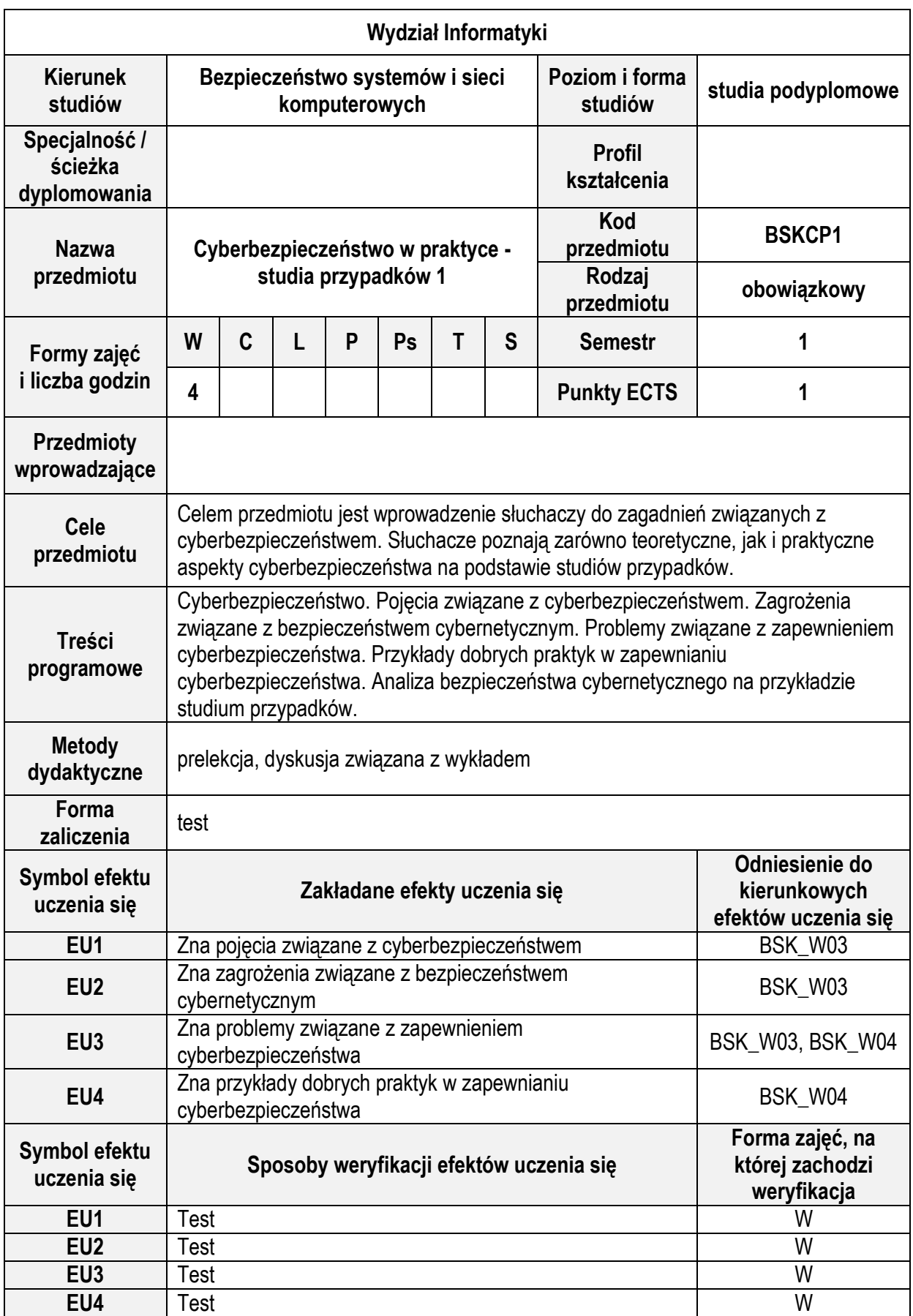

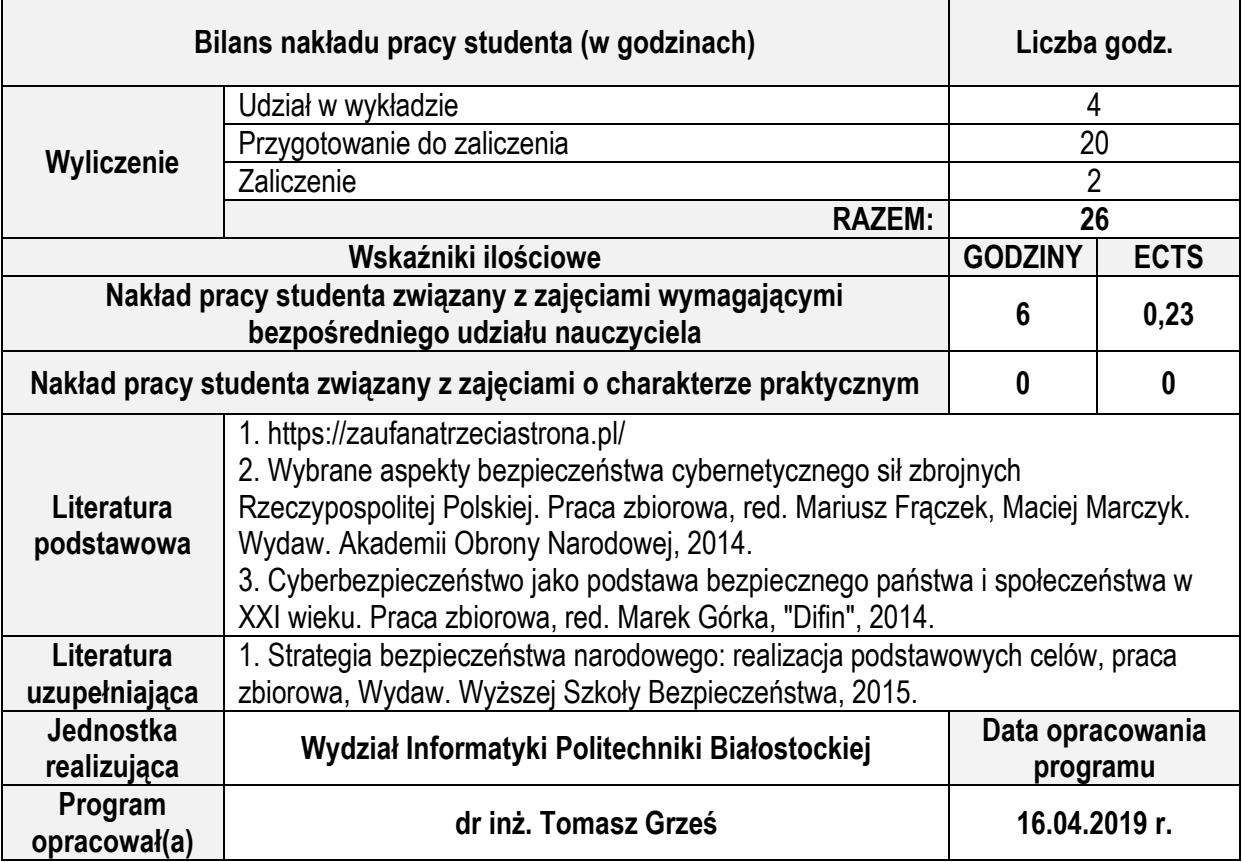

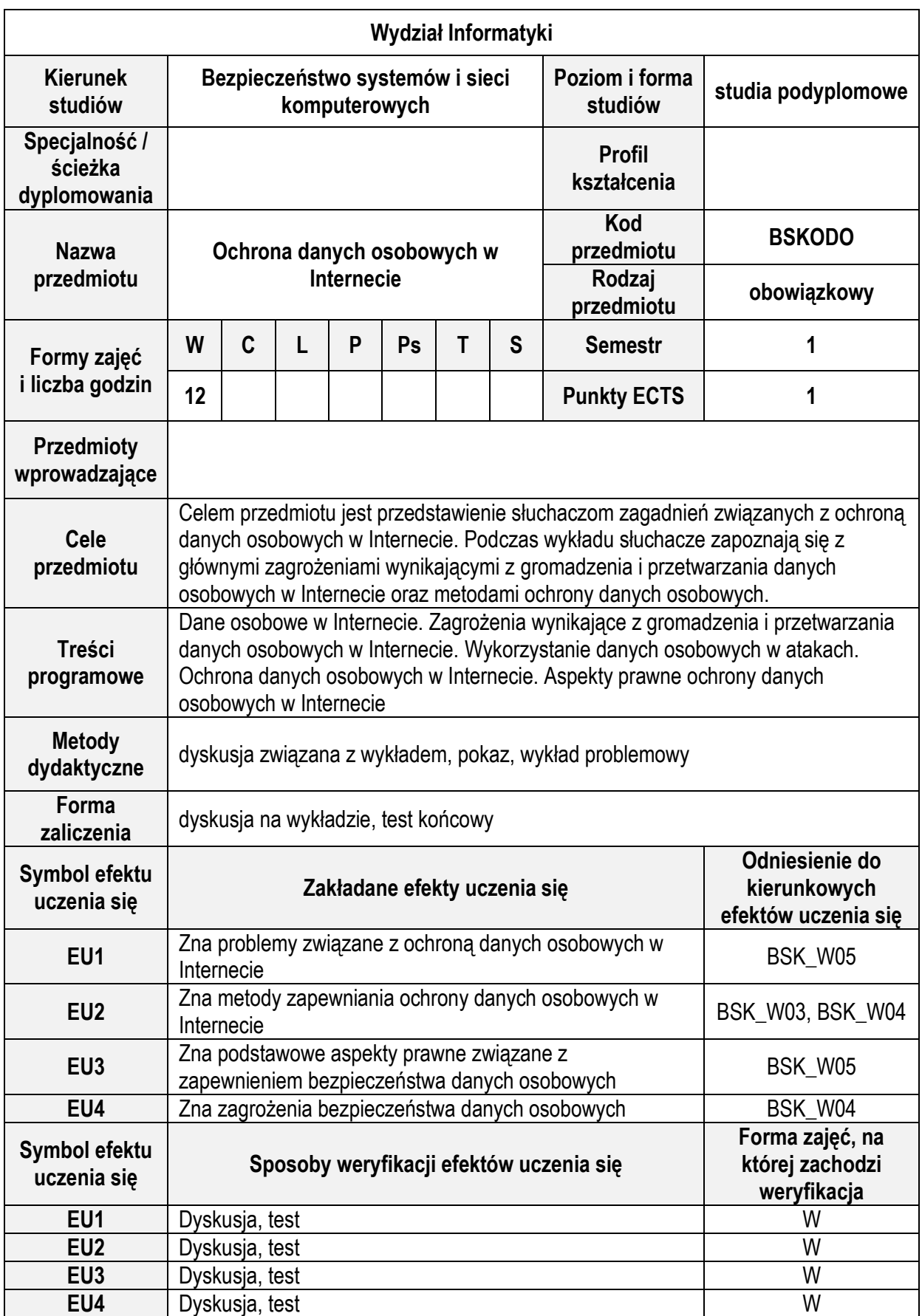

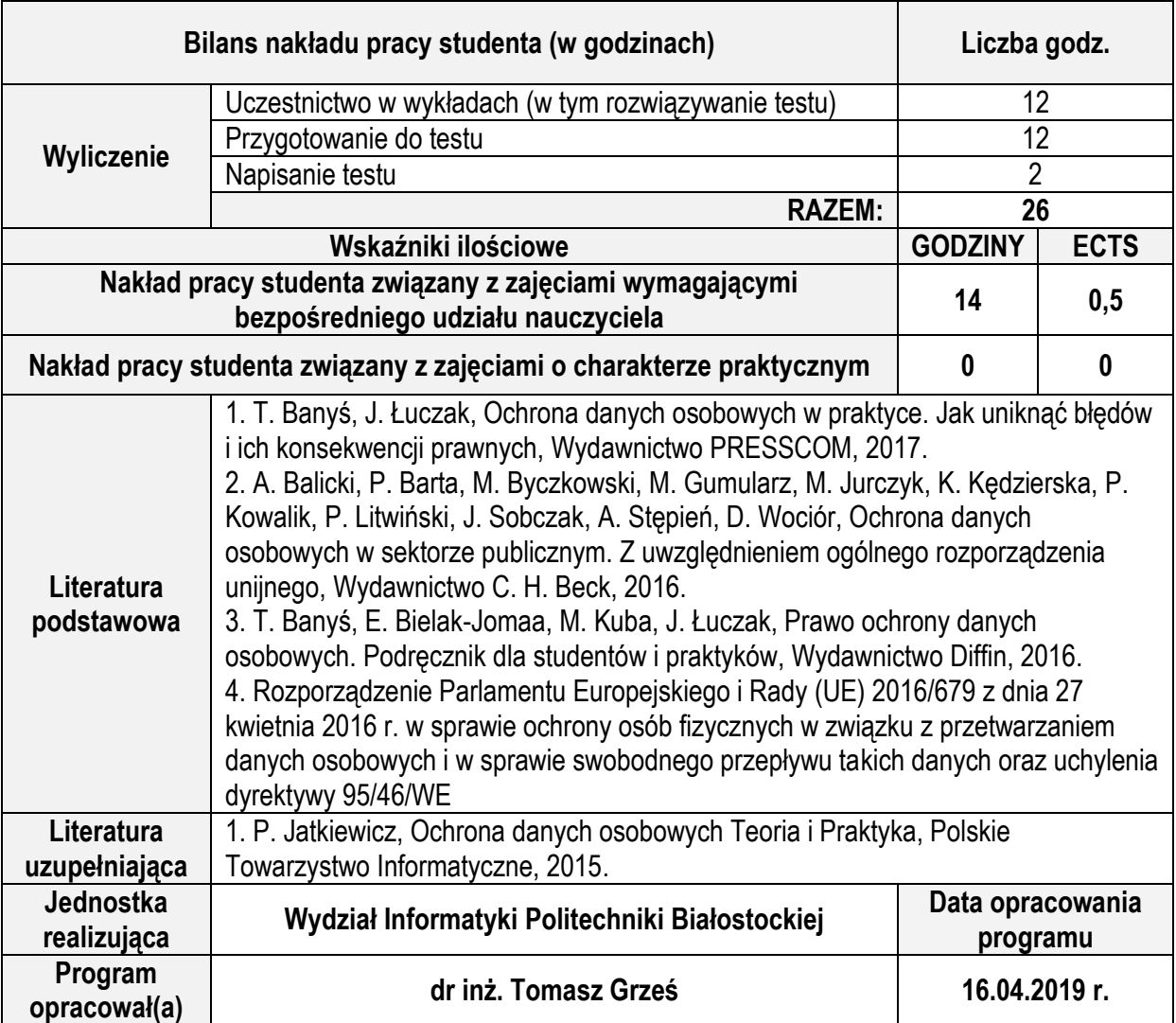

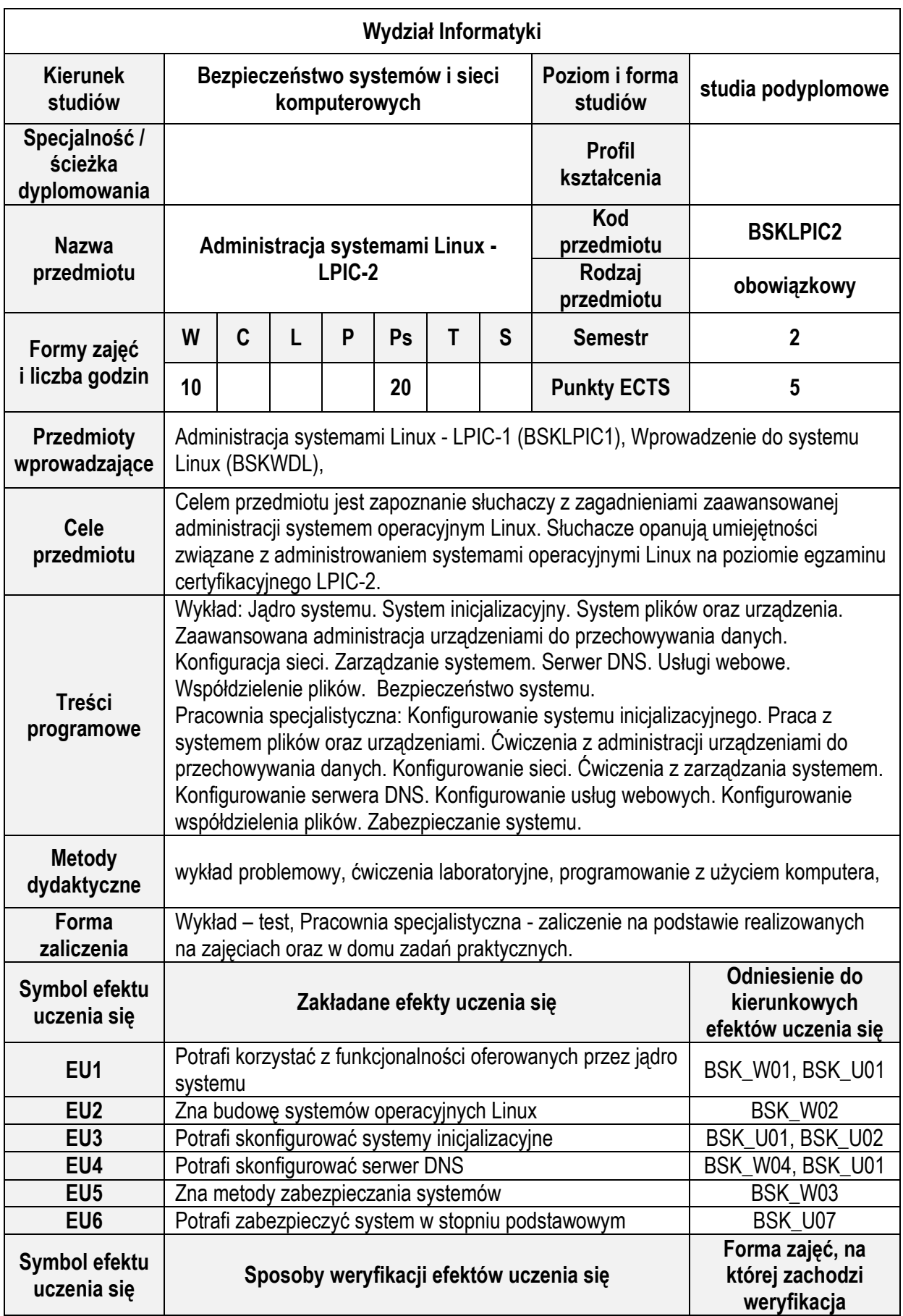

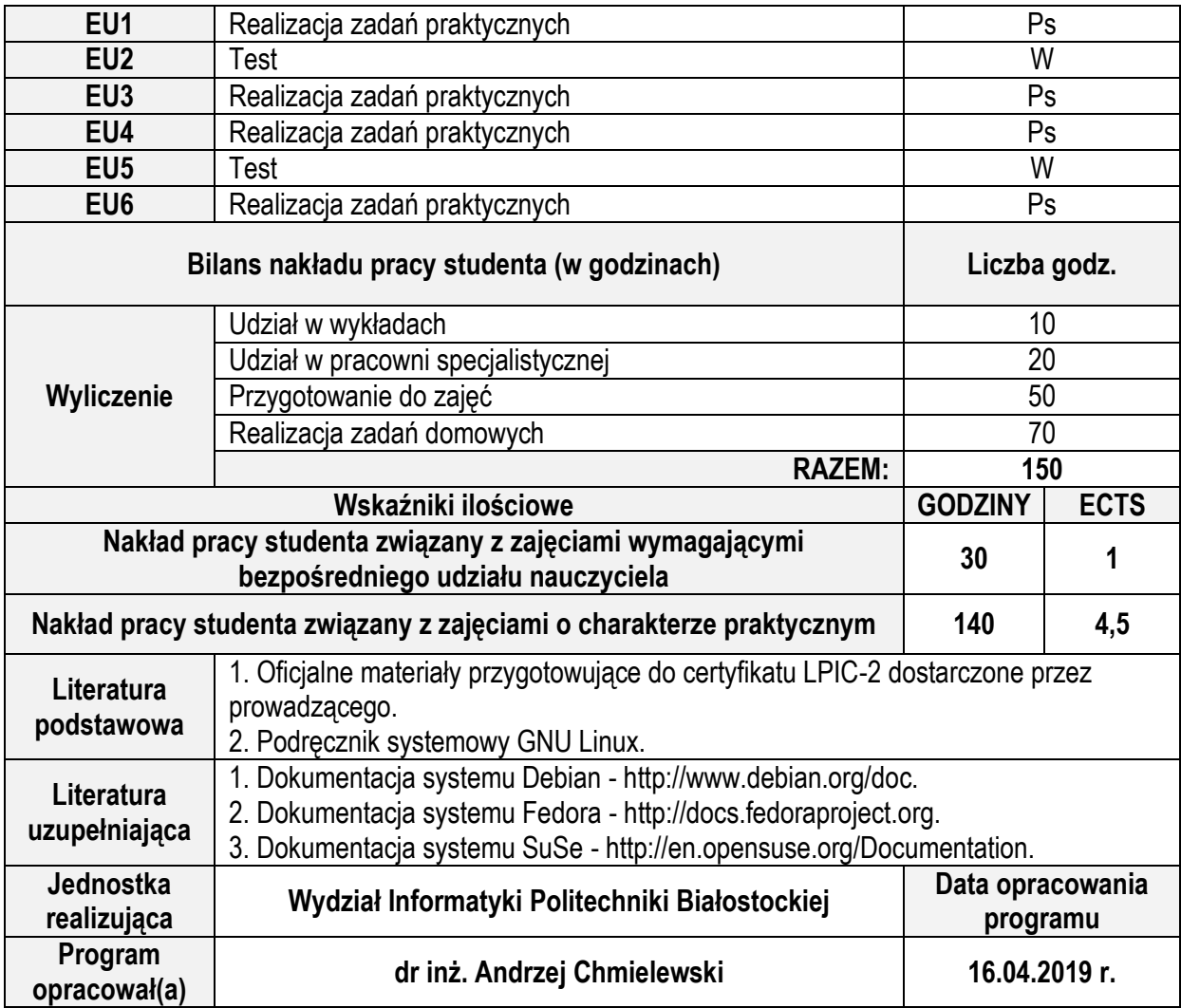

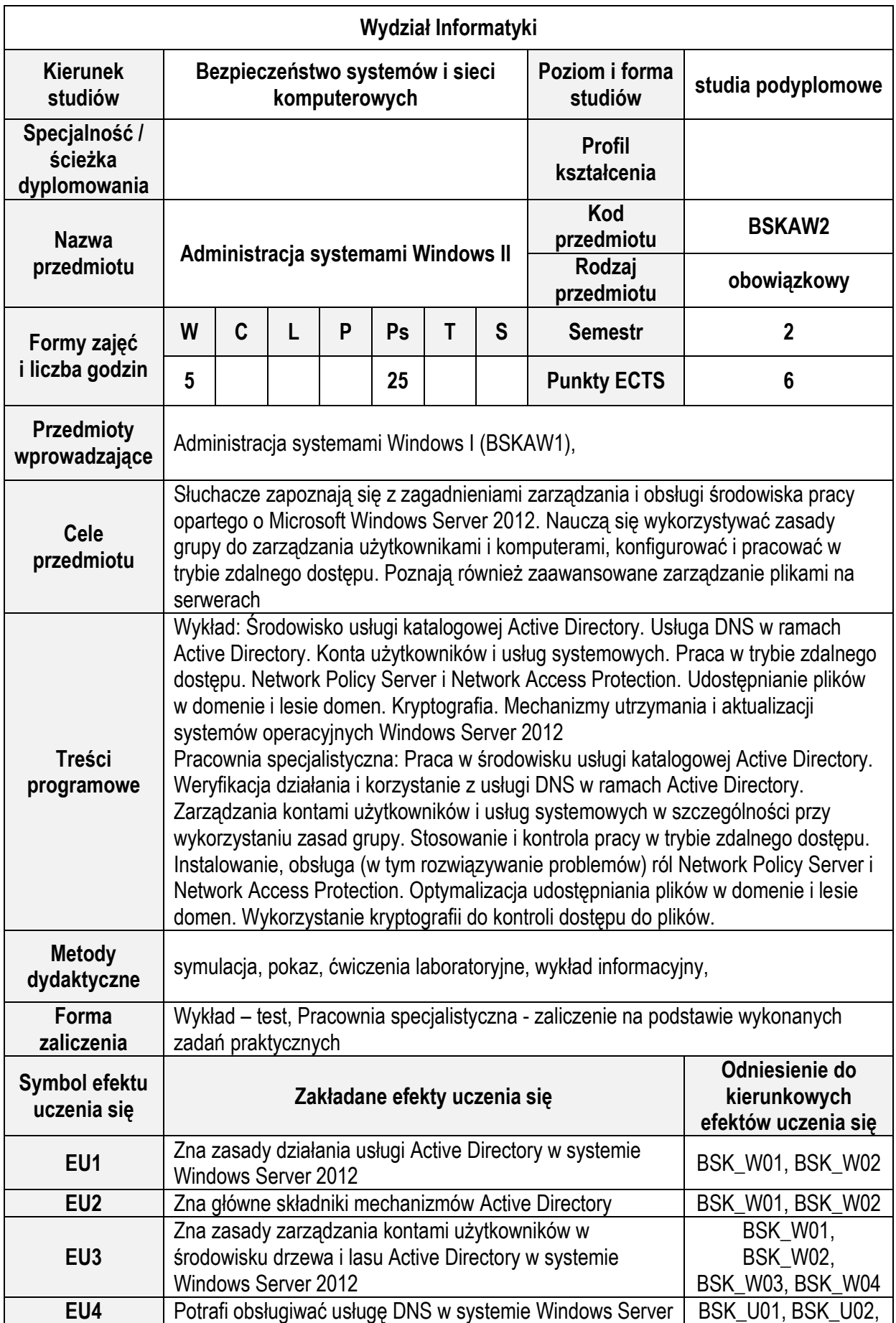

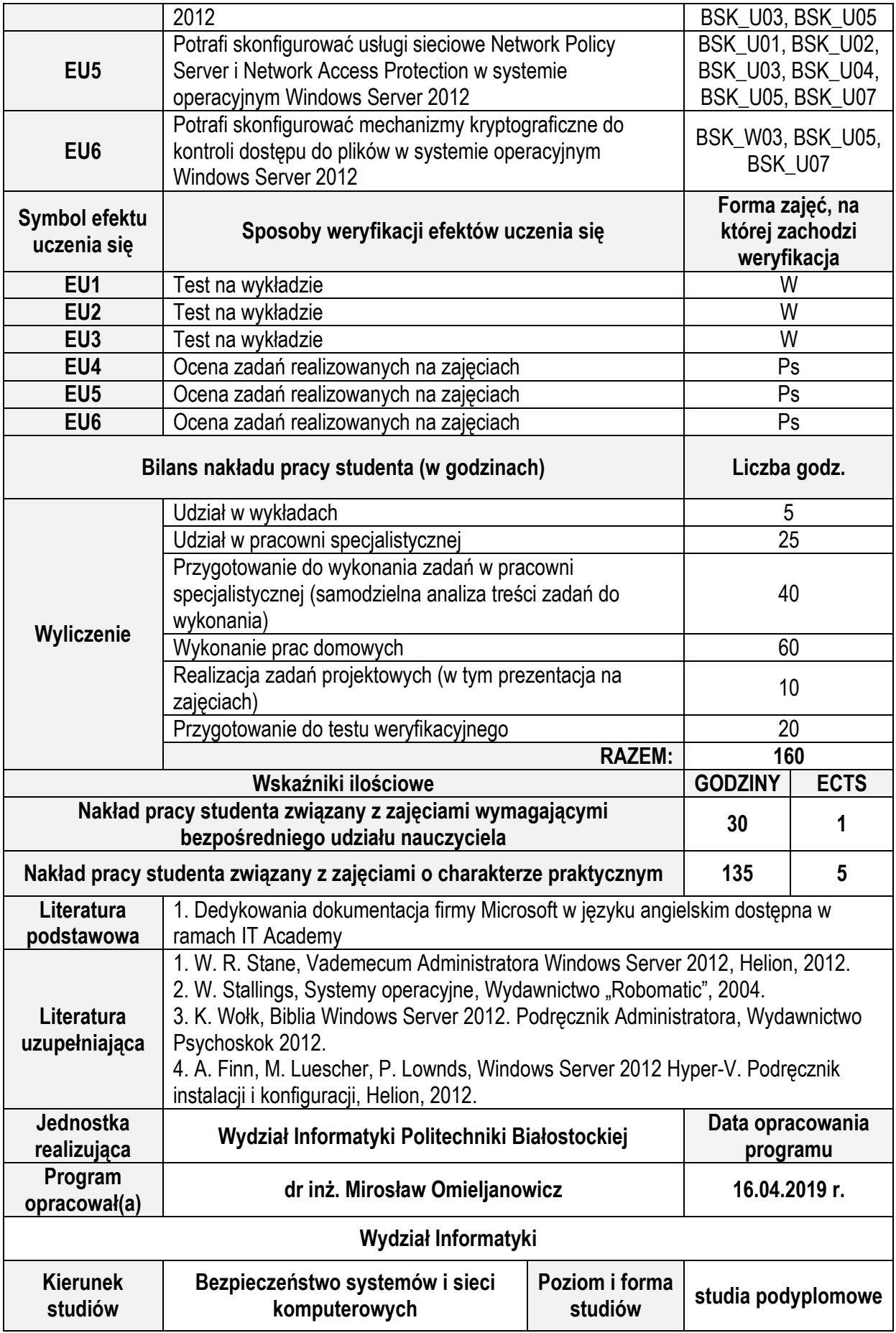

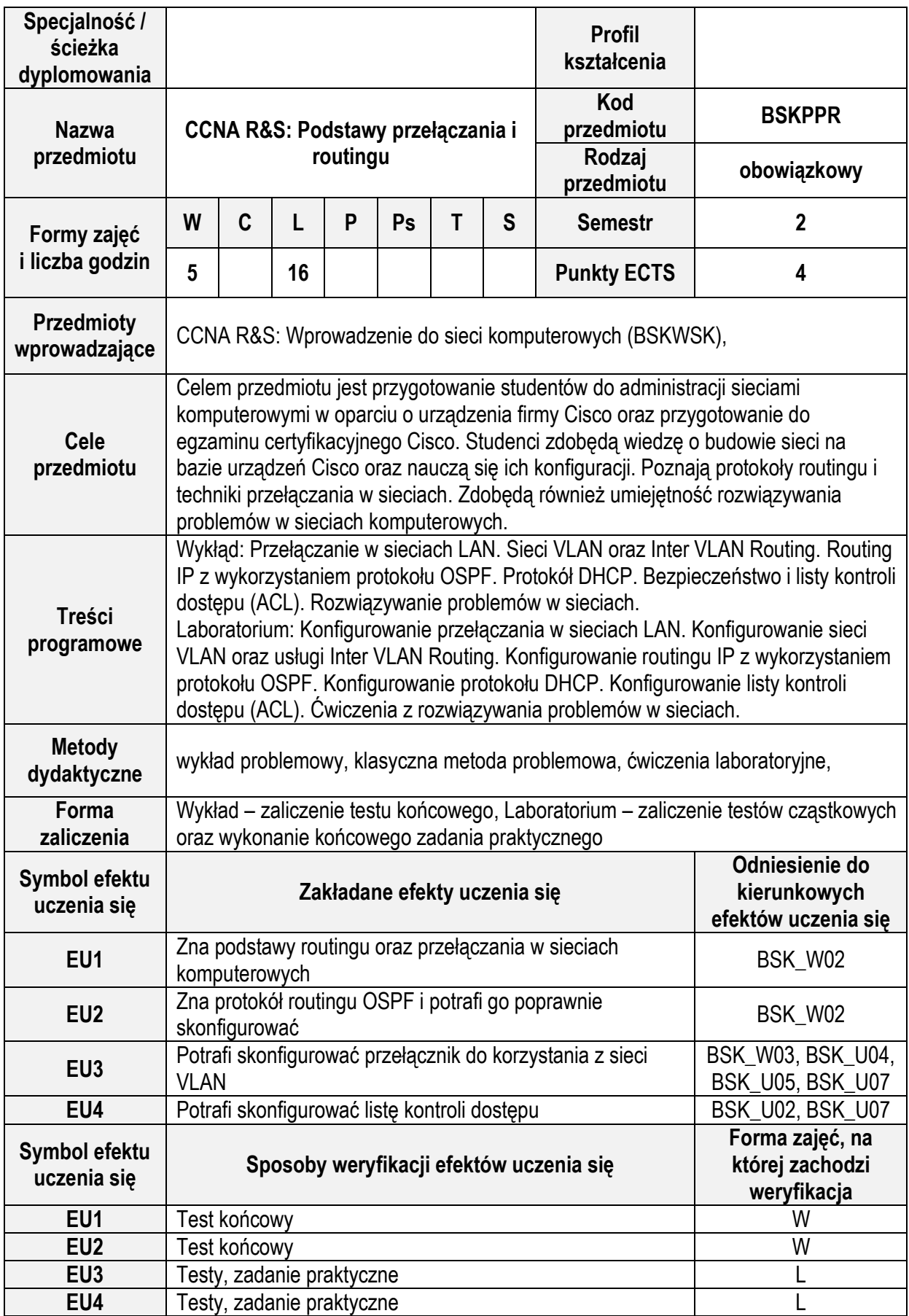

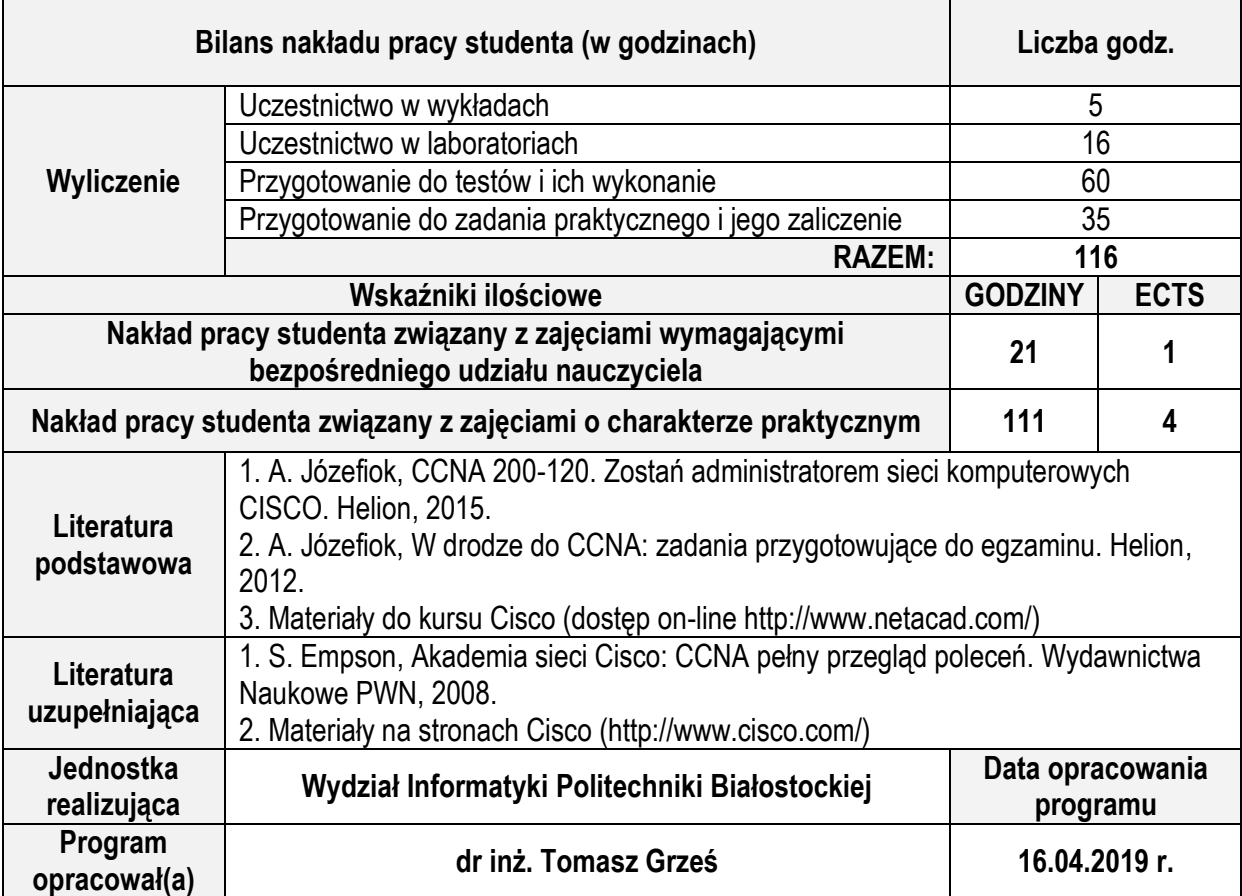

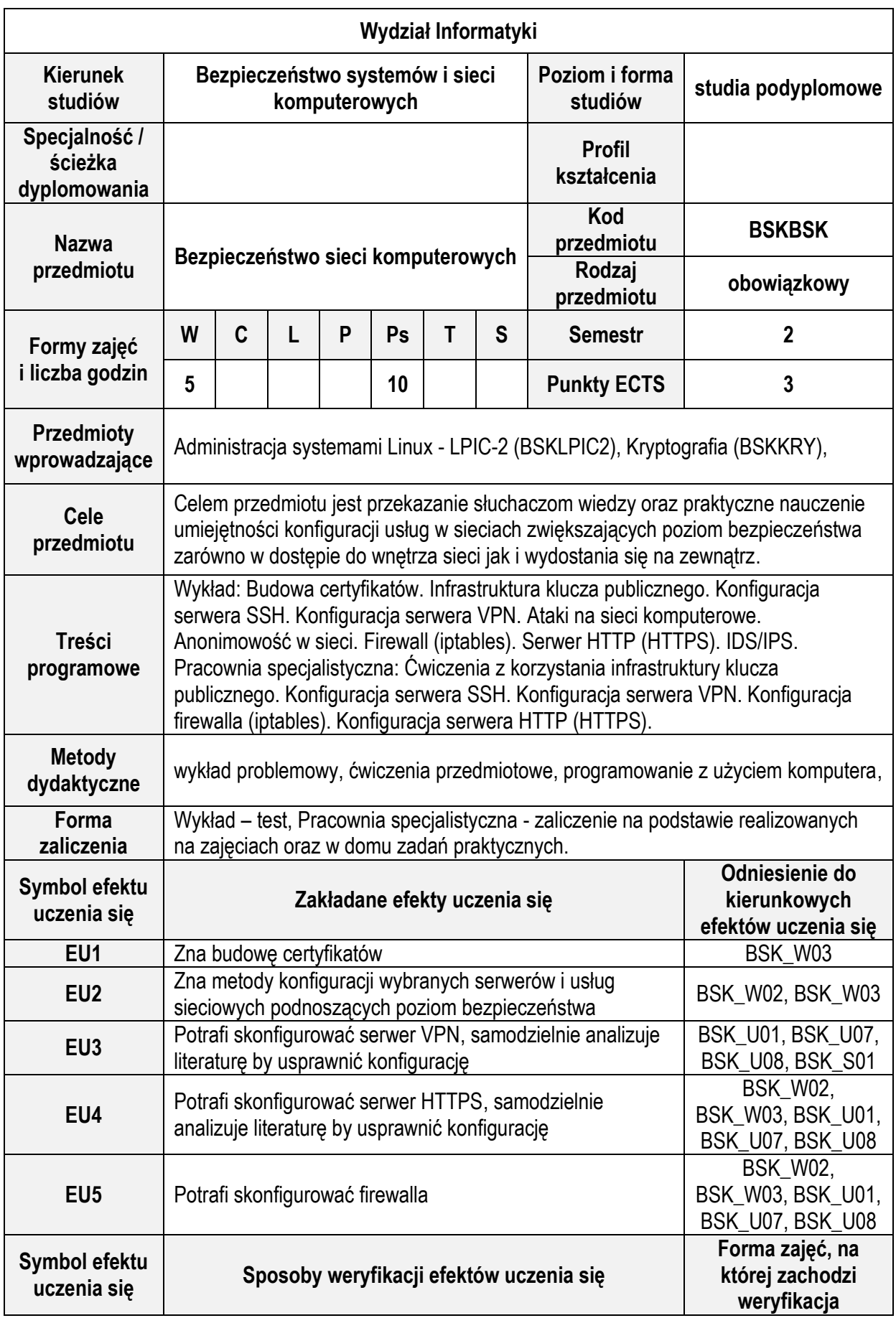

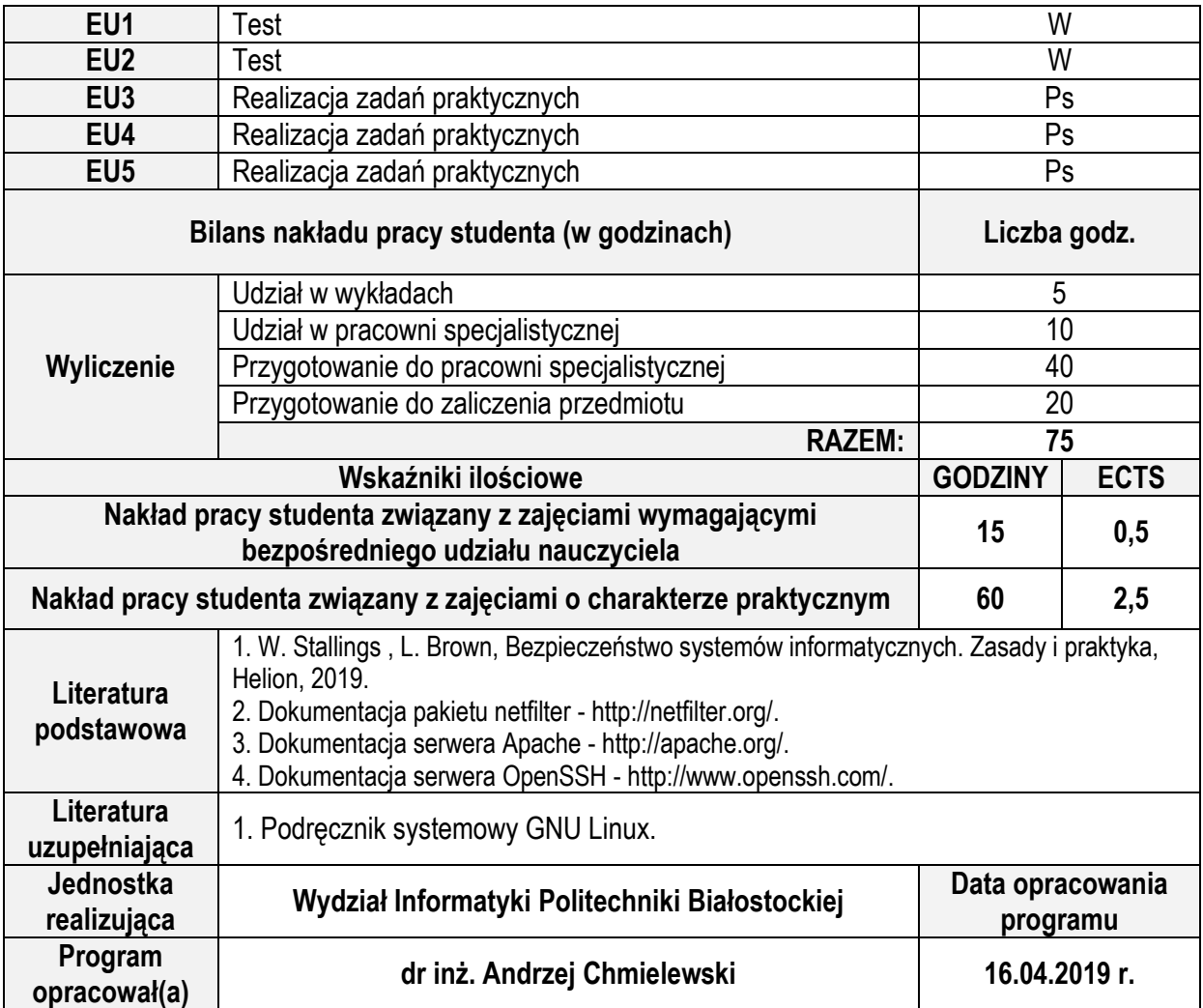

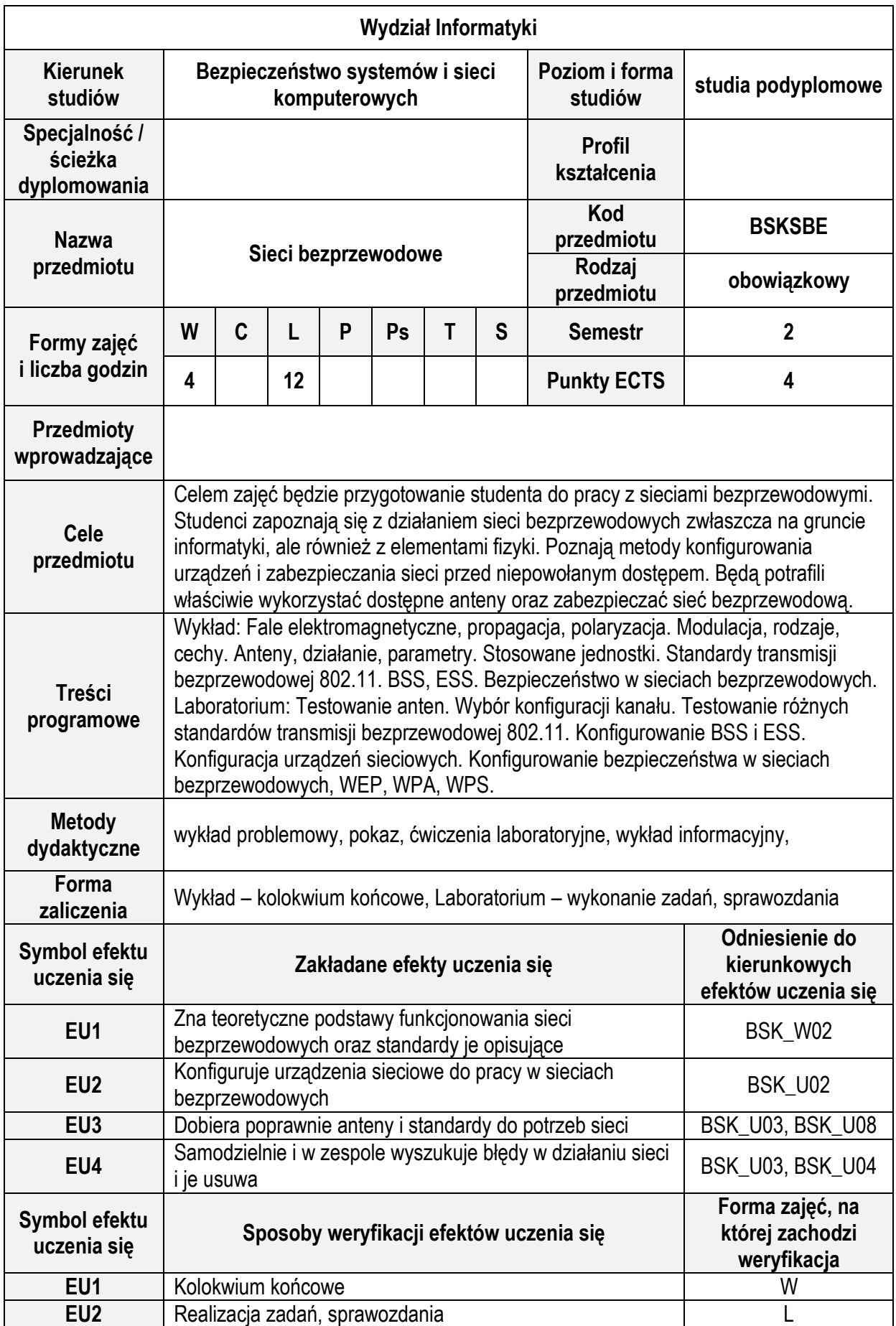

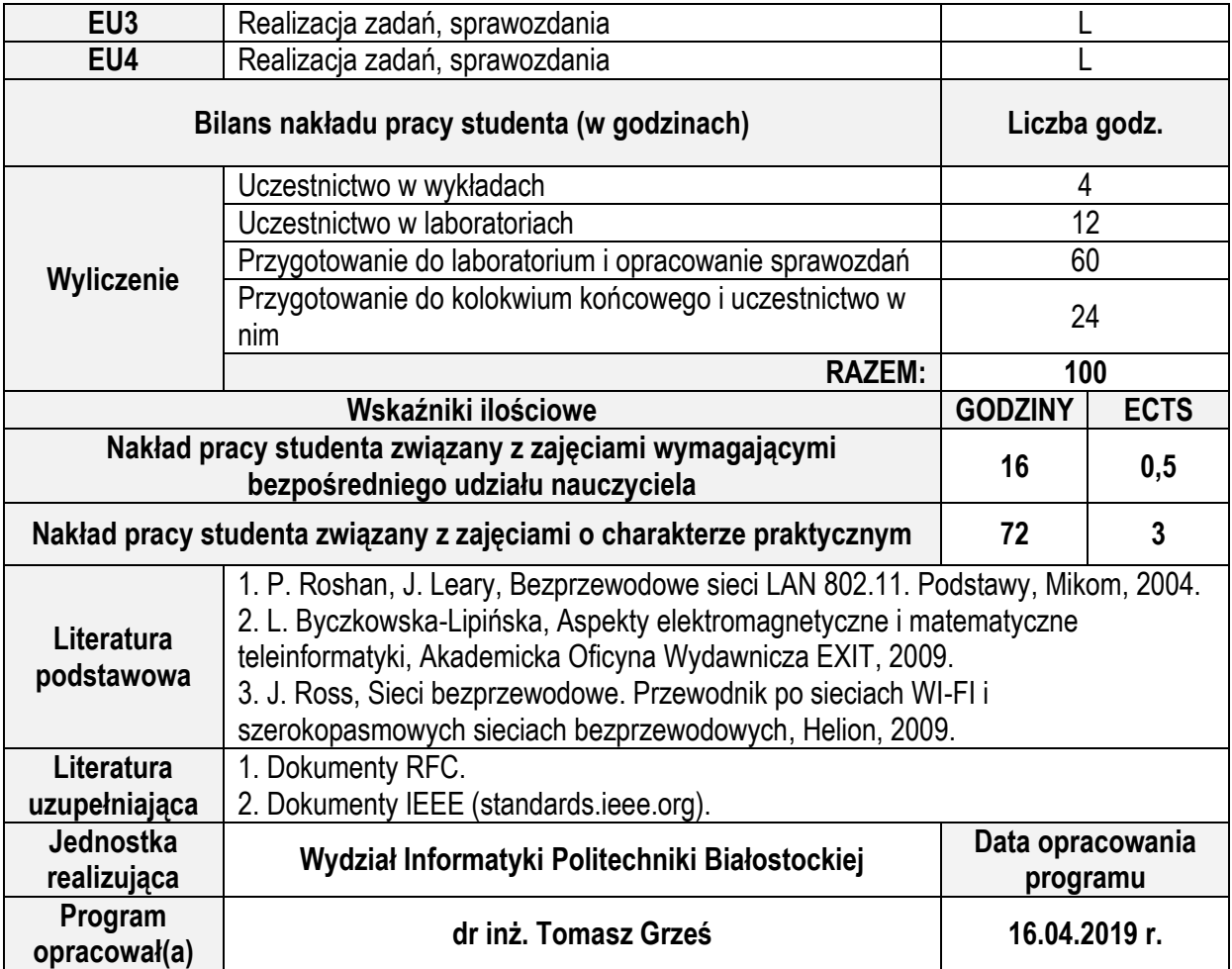

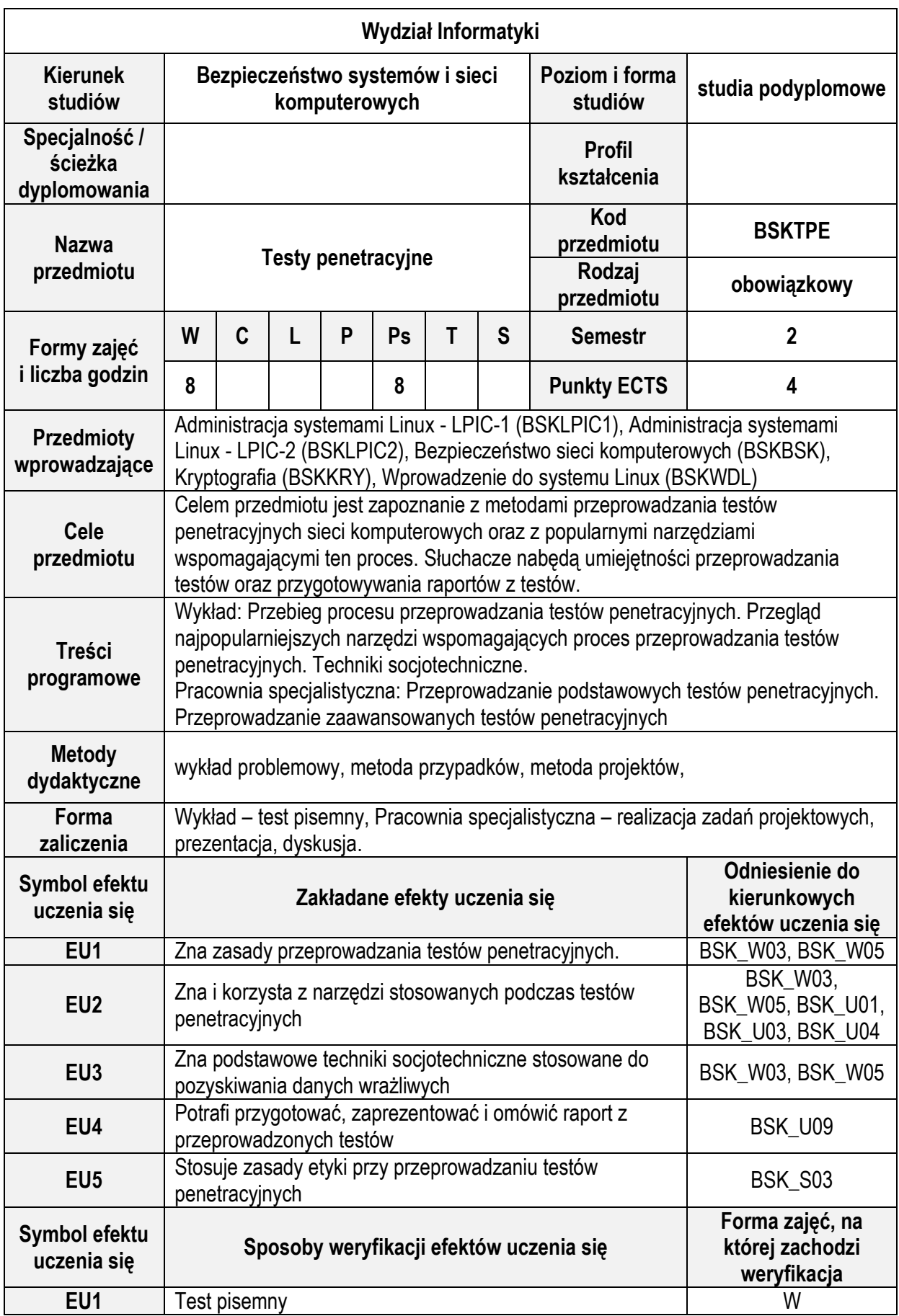

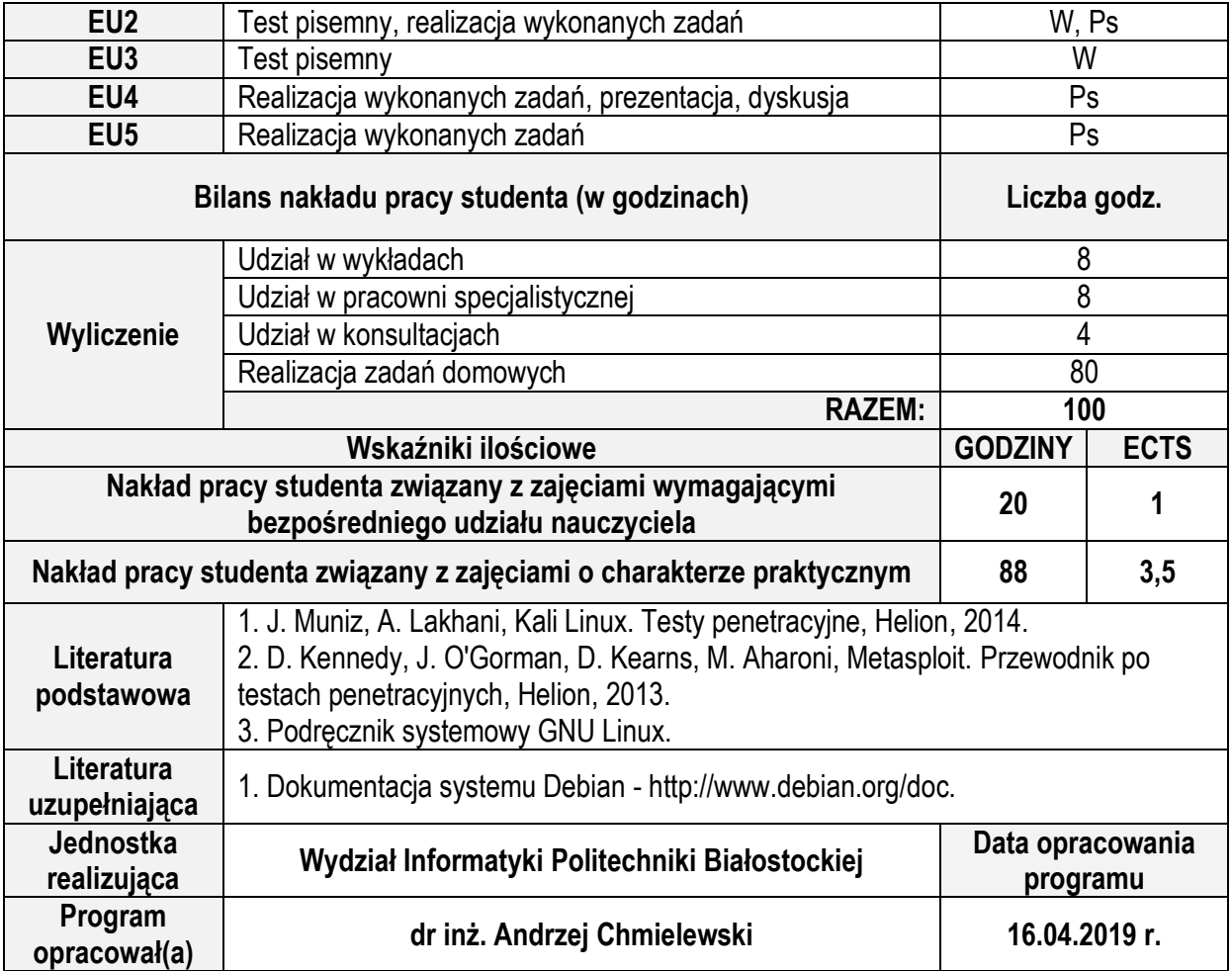

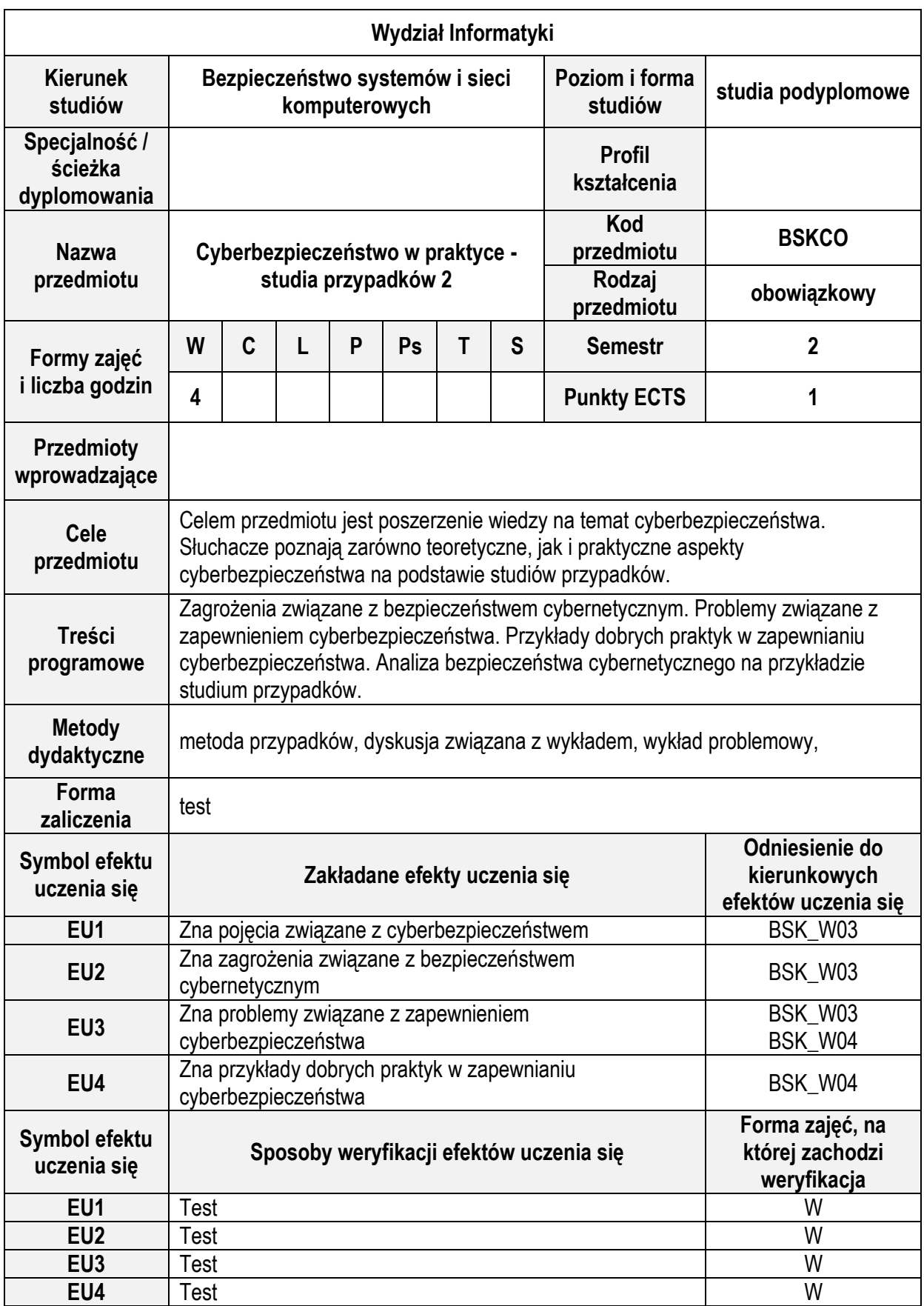

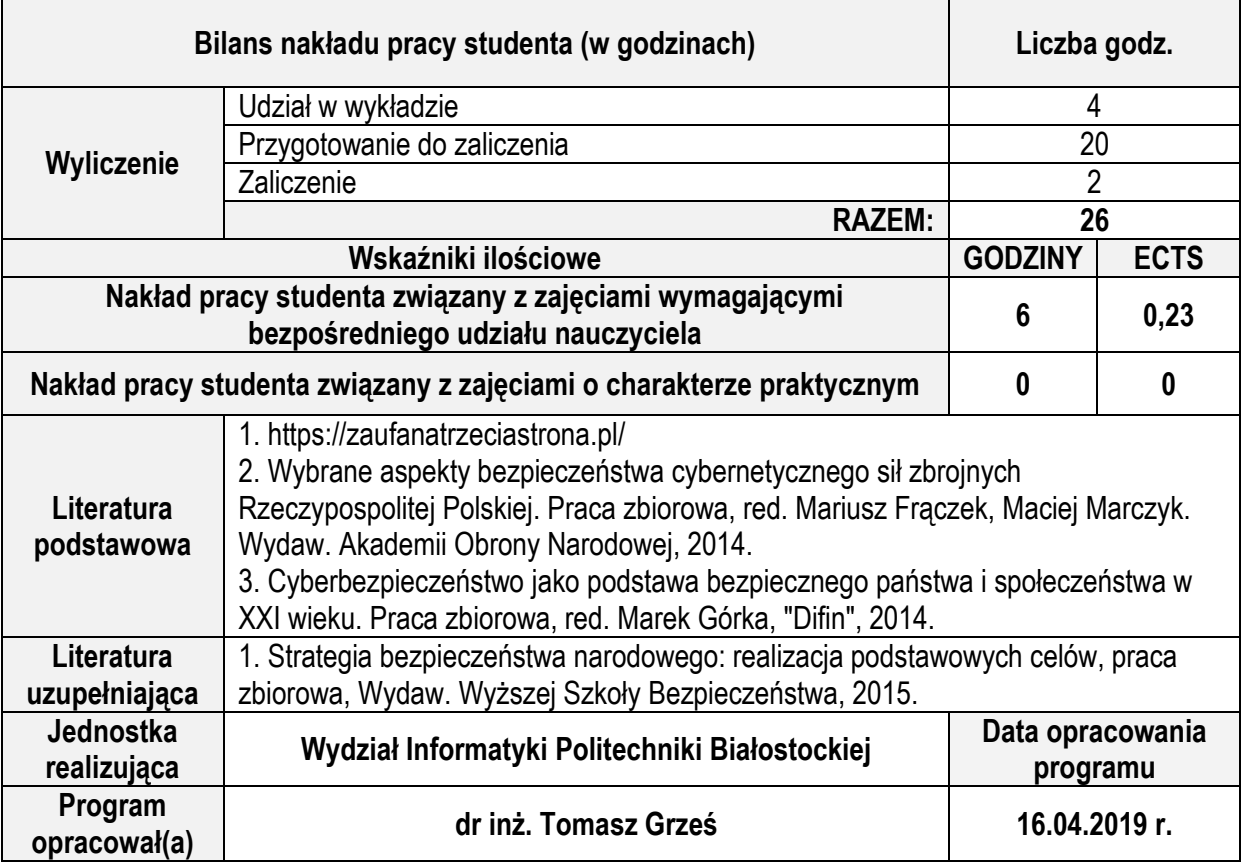

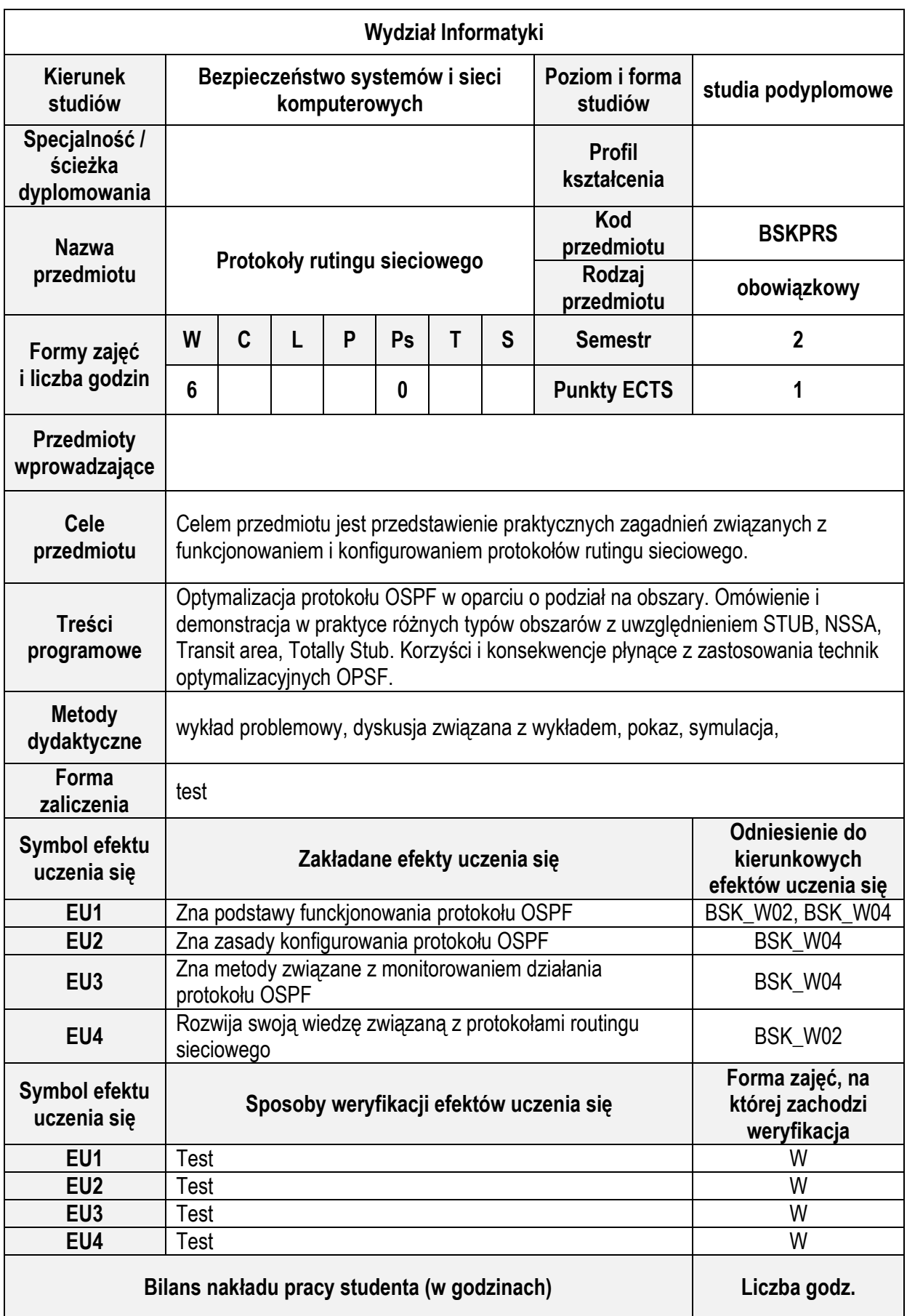

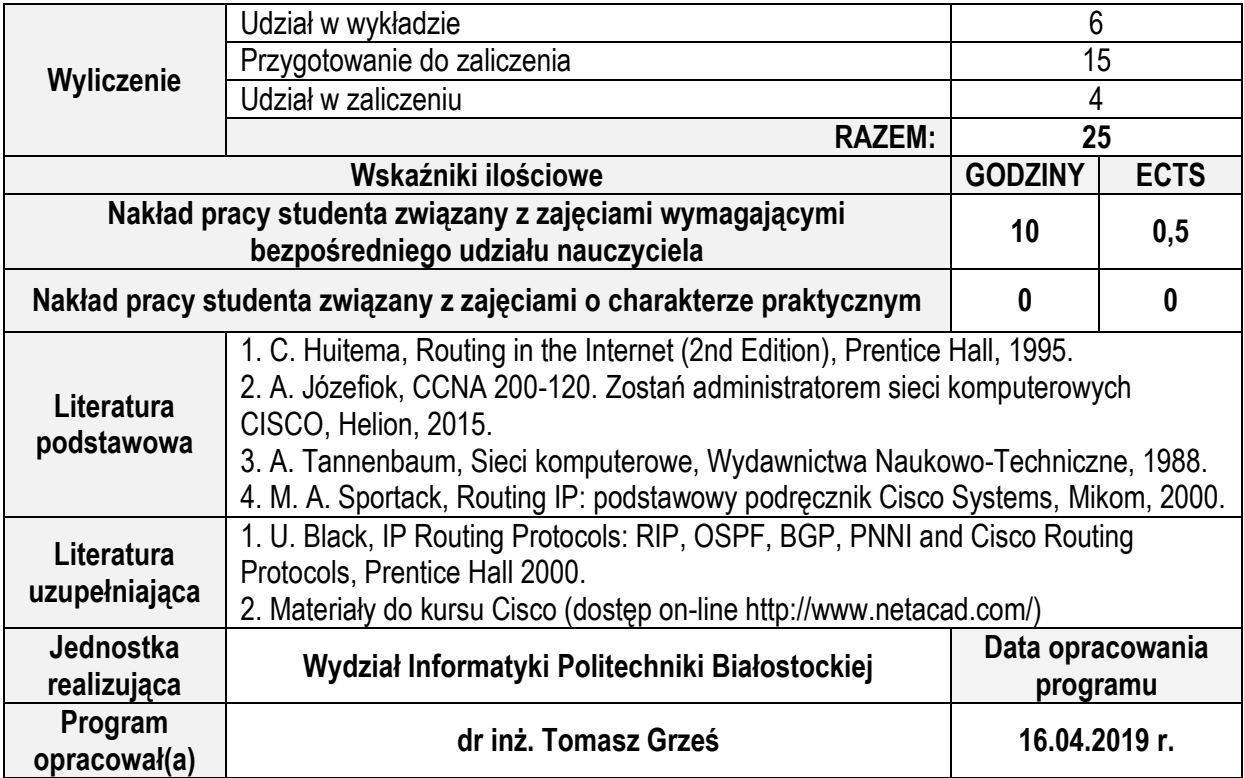

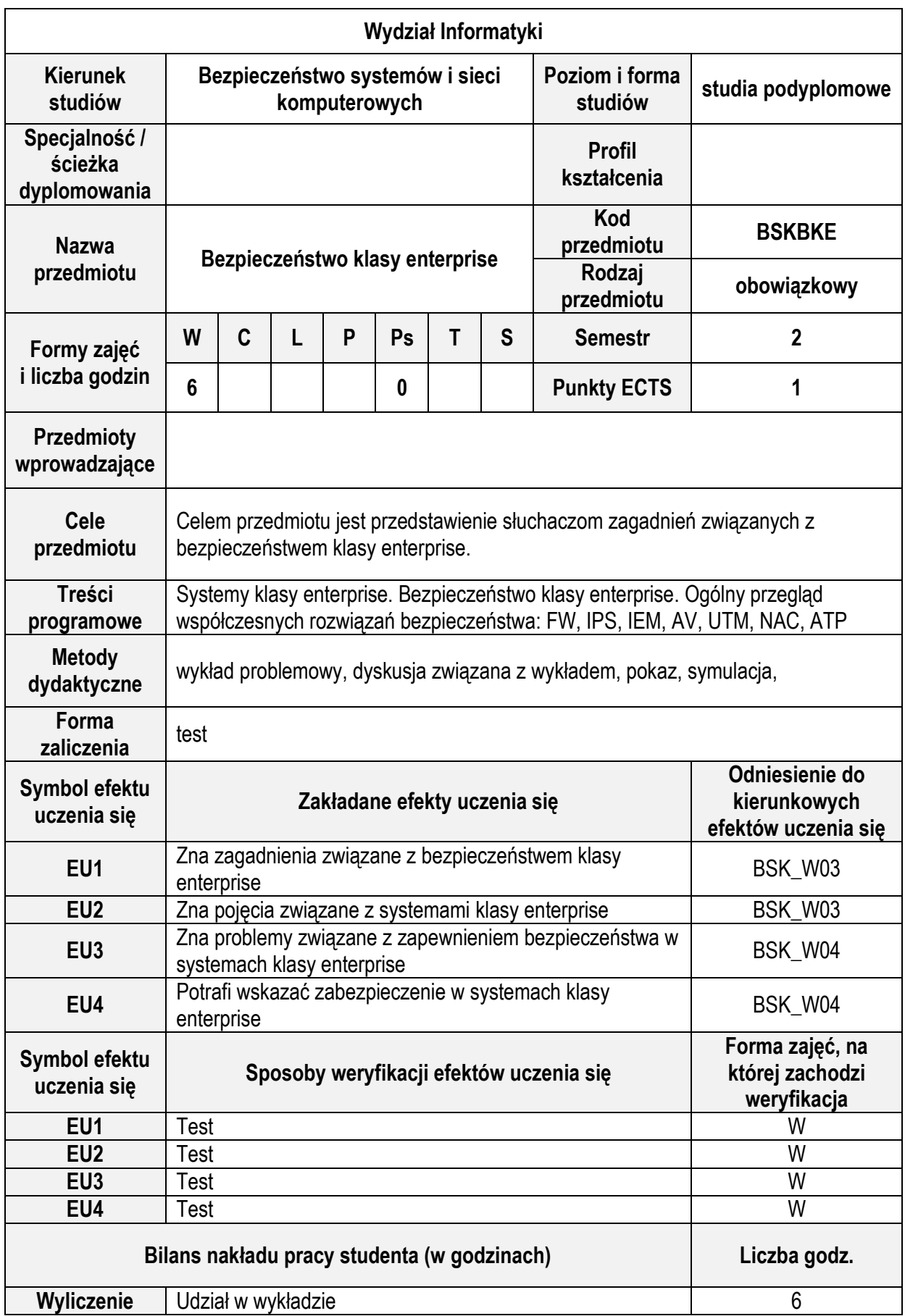

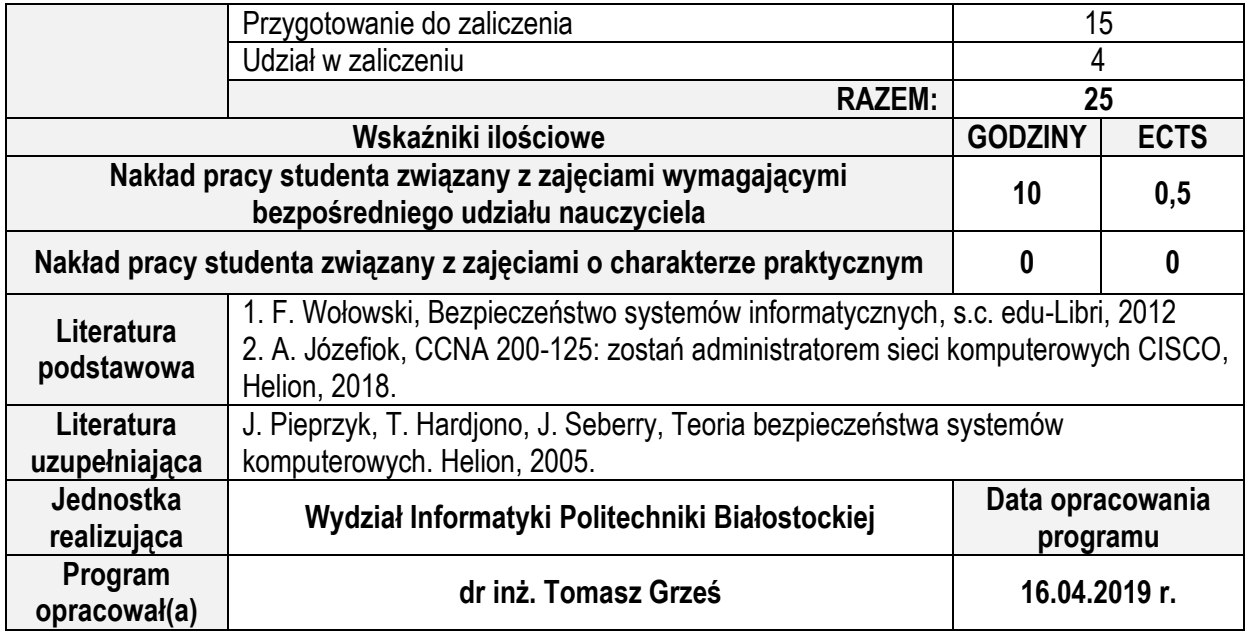

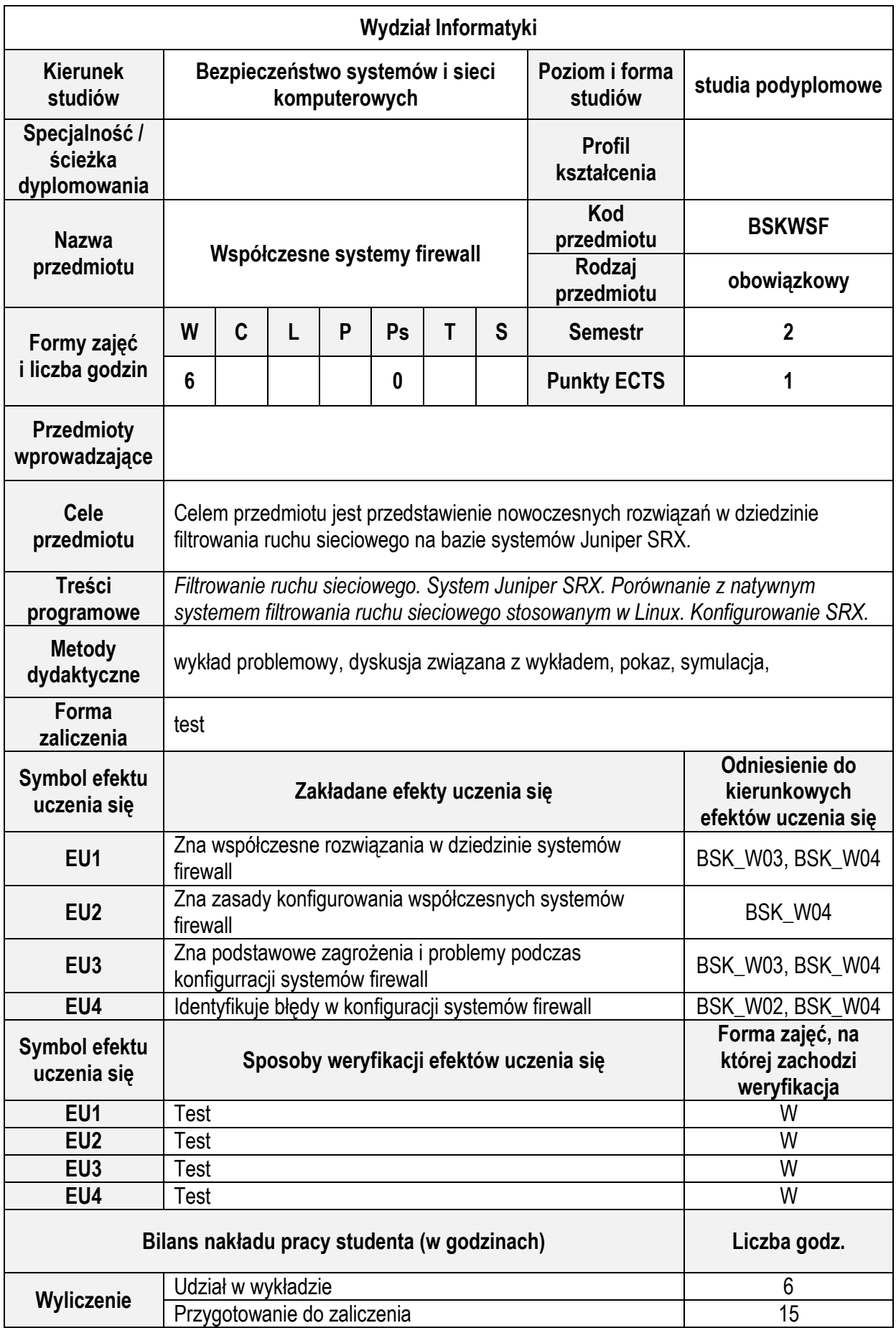

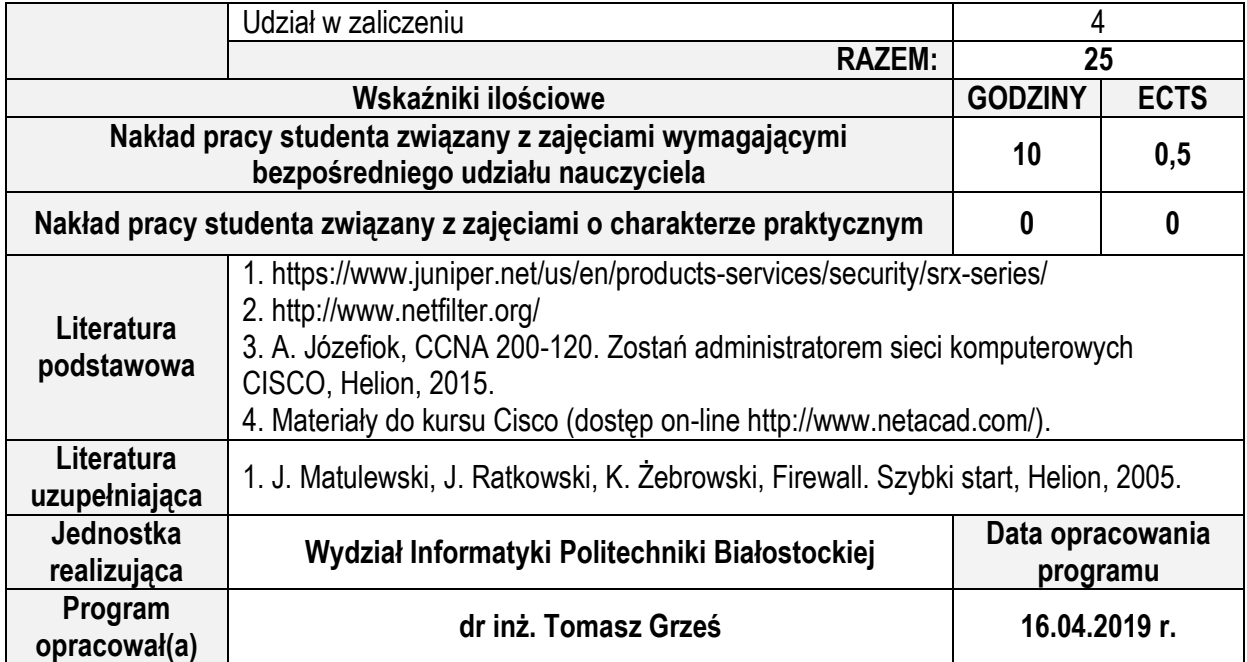